#### UNIVERSIDAD DE SAN CARLOS DE GUATEMALA **FACULTAD DE CIENCIAS JURÍDICAS Y SOCIALES**

#### PRISIÓN PREVENTIVA, CONDENA ANTICIPADA QUE PONE EN RIESGO LA VIDA DE LAS PERSONAS POR MOTINES EN CÁRCELES DE GUATEMALA

 $\sim 10^{11}$  km s  $^{-1}$ 

#### **CRISTOPHER DANIEL SARAVIA CAMPOLLO**

 $\mathcal{L}^{\text{max}}_{\text{max}}$ 

 $\sim 10^{-1}$ 

**GUATEMALA, FEBRERO DE 2023** 

#### UNIVERSIDAD DE SAN CARLOS DE GUATEMALA **FACULTAD DE CIENCIAS JURÍDICAS Y SOCIALES**

#### PRISIÓN PREVENTIVA, CONDENA ANTICIPADA QUE PONE EN RIESGO LA VIDA DE LAS PERSONAS POR MOTINES EN CÁRCELES DE GUATEMALA

**TESIS** 

Presentada a la Honorable Junta Directiva

de la

Facultad de Ciencias Jurídicas y Sociales

de la

Universidad de San Carlos de Guatemala

Por

### **CRISTOPHER DANIEL SARAVIA CAMPOLLO**

Previo a conferírsele el grado académico de

#### LICENCIADO EN CIENCIAS JURÍDICAS Y SOCIALES

y los títulos profesionales de

### **ABOGADO Y NOTARIO**

Guatemala, febrero de 2023

#### HONORABLE JUNTA DIRECTIVA DE LA **FACULTAD DE CIENCIAS JURÍDICAS Y SOCIALES DE LA** UNIVERSIDAD DE SAN CARLOS DE GUATEMALA

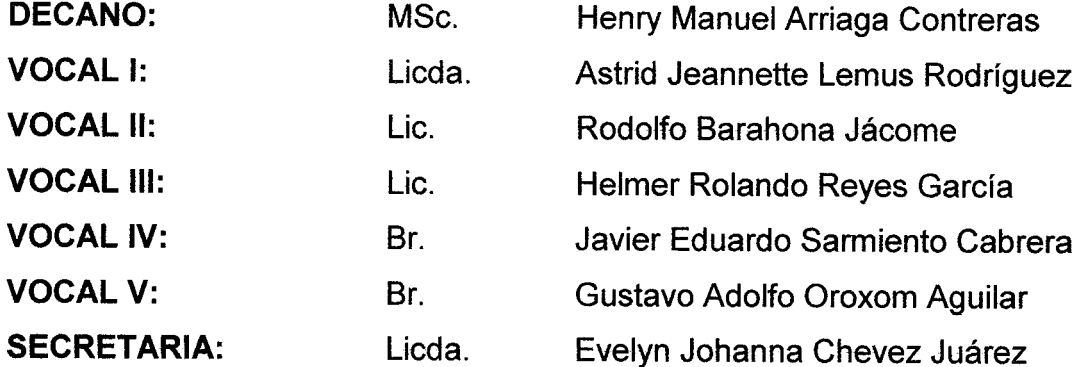

### **TRIBUNAL QUE PRACTICÓ** EL EXAMEN TÉCNICO PROFESIONAL

#### **Primera Fase:**

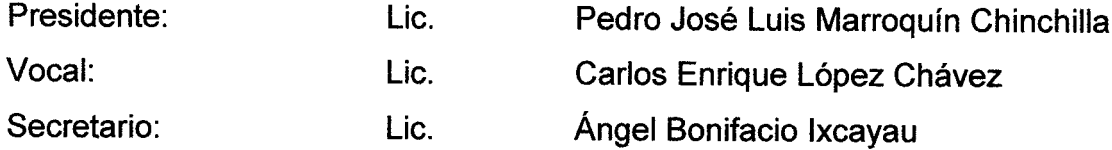

#### **Segunda Fase:**

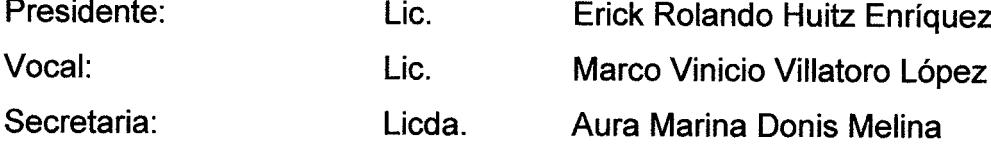

RAZÓN: "Únicamente el autor es responsable de las doctrinas sustentadas  $\mathbf{y}$ contenido de la tesis". (Artículo 43 del Normativo para la Elaboración de Tesis de Licenciatura en Ciencias Jurídicas y Sociales y del Examen General Público).

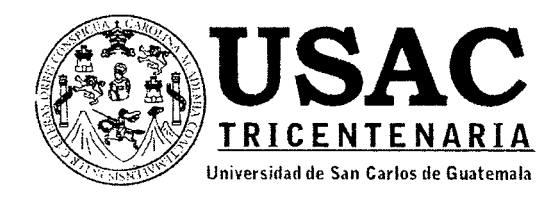

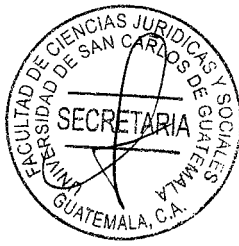

Facultad de Ciencias Jurídicas y Sociales, Unidad de Asesoría de Tesis. Ciudad de Guatemala, 08 de junio de 2022.

Atentamente pase al (a) Profesional, ROLANDO NECH PATZAN, para que proceda a asesorar el trabaio de tesis del (a) estudiante CRISTOPHER DANIEL SARAVIA CAMPOLLO, con carné 200413355 intitulado: PRISIÓN PREVENTIVA, CONDENA ANTICIPADA QUE PONE EN RIESGO LA VIDA DE LAS PERSONAS POR MOTINES EN CÁRCELES DE GUATEMALA.

Hago de su conocimiento que está facultado (a) para recomendar al (a) estudiante, la modificación del bosquejo preliminar de temas, las fuentes de consulta originalmente contempladas; así como, el título de tesis propuesto.

El dictamen correspondiente se debe emitir en un plazo no mayor de 90 días continuos a partir de concluida la investigación, en este debe hacer constar su opinión respecto del contenido científico y técnico de la tesis, la metodología y técnicas de investigación utilizadas, la redacción, los cuadros estadísticos si fueren necesarios, la contribución científica de la misma, la conclusión discursiva, y la bibliografía utilizada, si aprueba o desaprueba el trabajo de investigación. Expresamente declarará que no es pariente del (a) estudiante dentro de los grados de ley y otras consideraciones que estime pertinentes.

Adjunto encontrará el plan de tesis respectivo.

#### **CARLOS EBERTITO HERRERA RECINOS**

Jefe (a) de la Unidad de Asesóría de Tesis

 $(f)$ 

**SAQO** 

Fecha de recepción  $22$  / 06 /2022

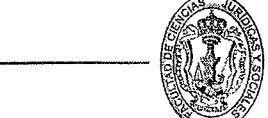

Licenciado Rolando Mech Patzan

Abogado y Notario

GUATEMALA.

Aseseka (Firma y sello)

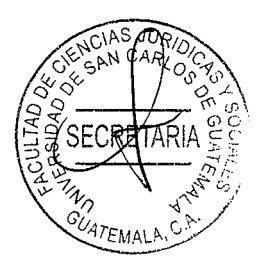

Licenciado Rolando Nech Patzan Abogado y Notario Colegiado: No. 19527 12 calle 2-25, zona 1. Teléfono No: 5132-7557. Correo Electrónico: rolandonech@yahoo.com

Dr. Carlos Ebertito Herrera Recinos Jefe de Unidad de Asesoría de Tesis Facultad de Ciencias Jurídicas y Sociales Universidad de San Carlos de Guatemala

Distinguido Dr. Herrera Recinos:

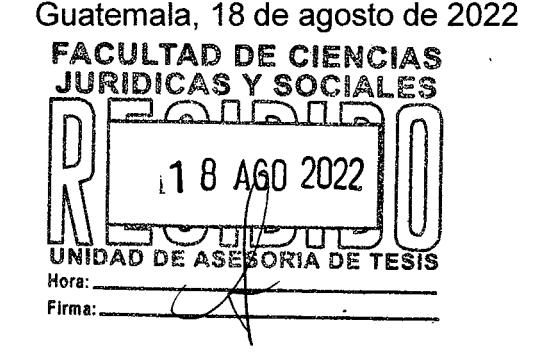

Atentamente me dirijo a usted para darle cumplimiento a la providencia de fecha ocho de junio de dos mil veintidós, por medio de la cual fui nombrado ASESOR de tesis del bachiller CRISTOPHER DANIEL SARAVIA CAMPOLLO, titulada: "PRISIÓN PREVENTIVA, CONDENA ANTICIPADA QUE PONE EN RIESGO LA VIDA DE LAS PERSONAS POR MOTINES EN **CÁRCELES DE GUATEMALA".** 

En cumplimiento de esta designación, he brindado la orientación requerida y se ha asesorado el tema con la debida acuciosidad, dando como resultado que: el desarrollo del trabajo de tesis, denota una investigación y estudios completos, su contenido científico y técnico de tesis, cumple con los requisitos del método científico de las ciencias sociales: a través de éste, se hacen observaciones; en cuanto a las técnicas empleadas, éstas tienen como objetivo exponer propuestas que se realizaron para llegar a resolver el problema a través de los pasos establecidos previamente, utilizando la recolección de datos, tales como: libros, diccionarios, la exposición de doctrina en páginas Web y ejerciendo el cronograma de actividades planteado en el plan de investigación.

La metodología y las técnicas de investigación que se han utilizado, se desarrollaron a través un análisis crítico y descriptivo del contenido de la presente tesis y la realización de de síntesis y deducciones para generar la conclusión discursiva; de manera que se utilizó el análisis de diversas leyes, doctrinas y la información de páginas de internet, que se relacionan con el tema investigado; todo ello, con el fin de llegar a la conclusión discursiva de que se deben buscar soluciones al problema señalado.

La redacción utilizada por el estudiante, es la correcta; apegándose a los requisitos de las normas mínimas establecidas en el Normativo para la Elaboración de Tesis de Licenciatura en Ciencias Jurídicas y Sociales, y del Examen General Público.

La contribución científica de las ciencias sociales, son las normas, principios, fuentes y doctrinas; en donde el bachiller hace sus propias aportaciones, para comprobar y llegar a

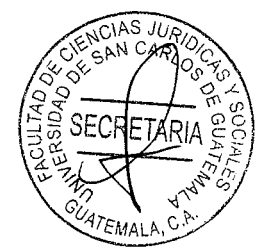

Licenciado Rolando Nech Patzan Abogado y Notario Colegiado: No. 19527 12 calle 2-25, zona 1. Teléfono No: 5132-7557. Correo Electrónico: rolandonech@yahoo.com

cumplir con los objetivos planteados. La conclusión discursiva, resume los resultados obtenidos y sugerencias; en la cual se da la importancia del estudio sobre algo tan valioso como lo es la solución al problema; dándole la consideración que amerita al ser estudiada, haciendo notar la necesidad de que se controle el problema señalado. La bibliografía consultada se extraio de fuentes de autores nacionales e internacionales, así como páginas del internet.

En síntesis, el contenido del trabajo de tesis, se ajusta a las exigencias científicas y técnicas que se deben cumplir, de conformidad con la normativa respectiva; la metodología y técnicas de investigación utilizadas, la redacción, la conclusión discursiva, bibliografía utilizada son congruentes con los temas desarrollados dentro de la investigación.

Indico que, no me une parentesco alguno con el bachiller. En tal virtud emito DICTAMEN FAVORABLE al referido trabajo de tesis, a efecto de que continúe con el trámite respectivo, va que el estudio desarrollado cumple con los requisitos establecidos en el Artículo 31 del Normativo para la Elaboración de Tesis y de Licenciatura en Ciencias Jurídicas y Sociales y del Examen General Público.

Atentamente,

Licenciado Kalanda Nech Paizan Abogado y Notario i<del>c. Rolando Nech Pa</del>tzan Colegiado No. 19527

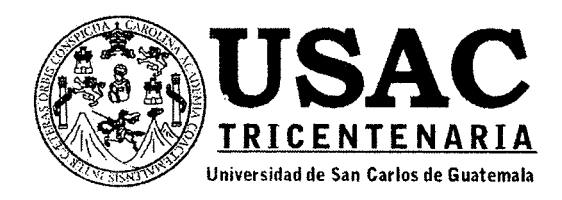

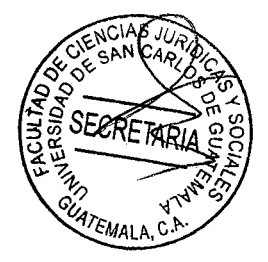

Decanatura de la Facultad de Ciencias Jurídicas y Sociales de la Universidad de San Carlos de Guatemala. Ciudad de Guatemala, catorce de febrero de dos mil veintitrés.

Con vista en los dictámenes que anteceden, se autoriza la impresión del trabajo de tesis del estudiante CRISTOPHER DANIEL SARAVIA CAMPOLLO, titulado PRISIÓN PREVENTIVA, CONDENA ANTICIPADA QUE PONE EN RIESGO LA VIDA DE LAS PERSONAS POR MOTINES EN CÁRCELES DE GUATEMALA. Artículos: 31, 33 y 34 del Normativo para la Elaboración de Tesis de Licenciatura en Ciencias Jurídicas y Sociales y del Examen General Público.

CEHR/SAQO

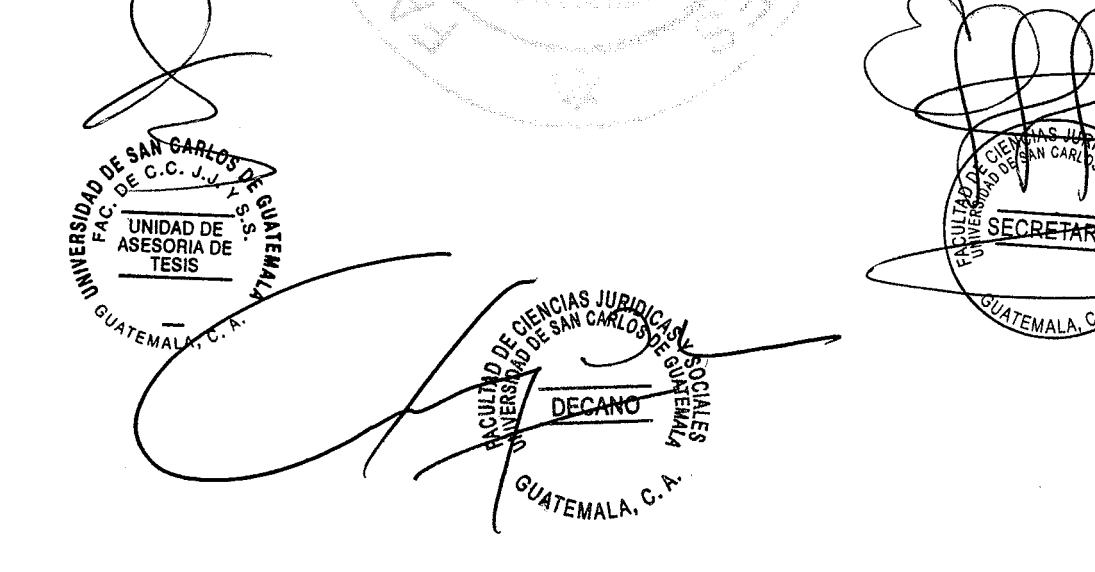

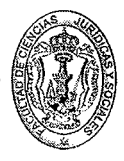

#### **DEDICATORIA**

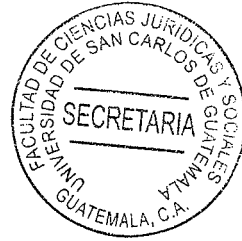

- A DIOS: Por darme la vida, por guiarme y cuidarme en cada paso que doy, por brindarme el privilegio de culminar una etapa de mi carrera profesional y por ser el centro de mi vida.
- **A MIS PADRES:** Julio Daniel e Irene, por creer en mí y estar a mí lado en todo momento, por ser mis consejeros y ejemplos de vida que me alientan cada día a luchar por cada meta que me propongo, por eso y más les dedico este triunfo.
- A MIS HIJOS: Regina y Daniel André por ser la principal fuente de mí motivación e inspiración para superarme cada día.
- **A MIS HERMANOS:** Jenny y Juan Fernando por alentarme en cada etapa de mi vida y por apoyarme en cada momento que lo necesité.
- **A MIS SOBRINOS:** José Andrés, Diego Fernando y Santiago Alejandro, por permitirme estar presente en cada momento de sus vidas y por todo el cariño que me brindan.
- A MI CUÑADO: Mario López por ser una persona que me ha apoyado a lo largo de mi preparación universitaria y por ser un gran amigo y consejero.
- A MI FAMILIA: A mis abuelos, tíos, tías, primos y primas, por su apoyo incondicional y por todo su cariño.

**A MIS AMIGOS:** En general; por ser parte importante en mi viga estar en todo momento a mi lado, por compá conmigo el deseo de superación profesional y por demostrar su alegría y apoyo en cada meta que he alcanzado.

- A LOS LICENCIADOS: Por cada conocimiento compartido y por ser parte importante para lograr concretar una de mis metas propuestas en mi vida.
- Guatemala, mi patria; a la que podré contribuir en su A: desarrollo y prosperidad.
- La Facultad de Ciencias Jurídicas y Sociales; por A: abrirme sus puertas  $V$ permitirme iniciar los conocimientos, aptitud, carácter y valores para actuar con apego a la ética y a la moral profesional.
- **EN ESPECIAL A:** La gloriosa Universidad de San Carlos de Guatemala, por mí formación profesional y ser la sede de todo el conocimiento adquirido en estos años.

#### **PRESENTACIÓN**

AS JUR

El fin de la prisión preventiva es impedir que el sospechoso se escape, antes del juicio para que el acusado no interfiera en la averiguación judicial del delito, sustrayendo o manipulando las posibles pruebas y de ese modo altere el procedimiento penal; sin embargo, la prisión preventiva es una de las más crueles e inhumanas medidas cautelares, que privan la libertad de los sindicados.

Este estudio corresponde a la rama del derecho procesal penal. El período en que se desarrolla la investigación es de mayo de 2015 a marzo de 2022; en la ciudad de Guatemala. Es de tipo cualitativa. El sujeto de estudio es la prisión preventiva; asimismo, el objeto de estudio es la prisión preventiva, condena anticipada que pone en riesgo la vida de las personas por motines en cárceles de Guatemala.

Concluyendo con el aporte científico de evidenciar la necesidad de que, se creen mecanismos que eviten la prisión preventiva; y se creen las estrategias necesarias para la atención, mejoramiento y funcionamiento de las instalaciones carcelarias; así como, de un programa de fortalecimiento, mantenimiento y ampliación del Sistema Penitenciario nacional.

#### **HIPÓTESIS**

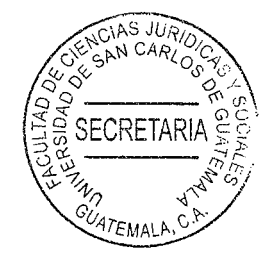

En Guatemala, la prisión preventiva es la regla y no la excepción; aunque no exista riesgo de fuga, de destrucción de pruebas o peligren las víctimas y los testigos. El abuso de esta medida conlleva una pena por la cual si resulta inocente, nadie podrá retribuirle la pesadilla de estar tras las rejas, tener manchada su imagen pérdida de su trabajo; así como consecuencias irreversibles en la vida profesional y familiar, el tiempo durante el cual la persona estuvo detenida, debe computarse para establecer el momento de cumplimiento de la pena; por lo que se hace necesario que se creen mecanismos que eviten la prisión preventiva.

### **COMPROBACIÓN DE HIPÓTESIS**

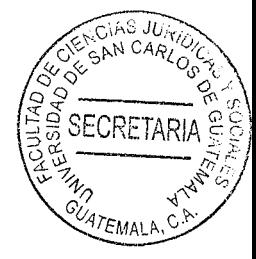

La hipótesis planteada para esta tesis fue aprobada, en el sentido de que, la prisión preventiva en Guatemala no cumple con la temporalidad estipulada; convirtiéndose en condena anticipada, que pone en riesgo la vida de las personas por motines en las cárceles. El cumplimiento de condena en el país se da en un ambiente de zozobra, de hacinamiento y de vejámenes; en el cual todo ciudadano está expuesto por casos fortuitos. A muchas personas que cumplían prisión preventiva les ha llegado la muerte antes que la sentencia. Por lo anterior, es necesario que se creen mecanismos que eviten la prisión preventiva; y se agilicen las investigaciones para que si se da esta medida, sea lo más breve posible.

Entre los métodos que se emplearon para la validación de la hipótesis formulada, están: el analítico, el sintético, el deductivo e inductivo y el dialéctico, para la elaboración de razonamientos que sustentaron aspectos científicos y jurídicos; con lo que se pudo ampliar el conocimiento y perspectiva del tema en estudio. Asimismo, fueron de utilidad las técnicas de investigación bibliográfica y documental.

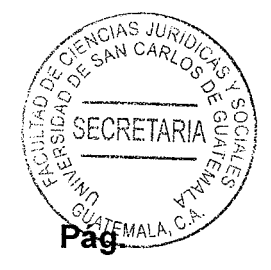

## ÍNDICE

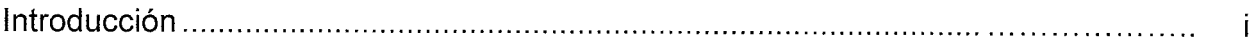

### **CAPÍTULO I**

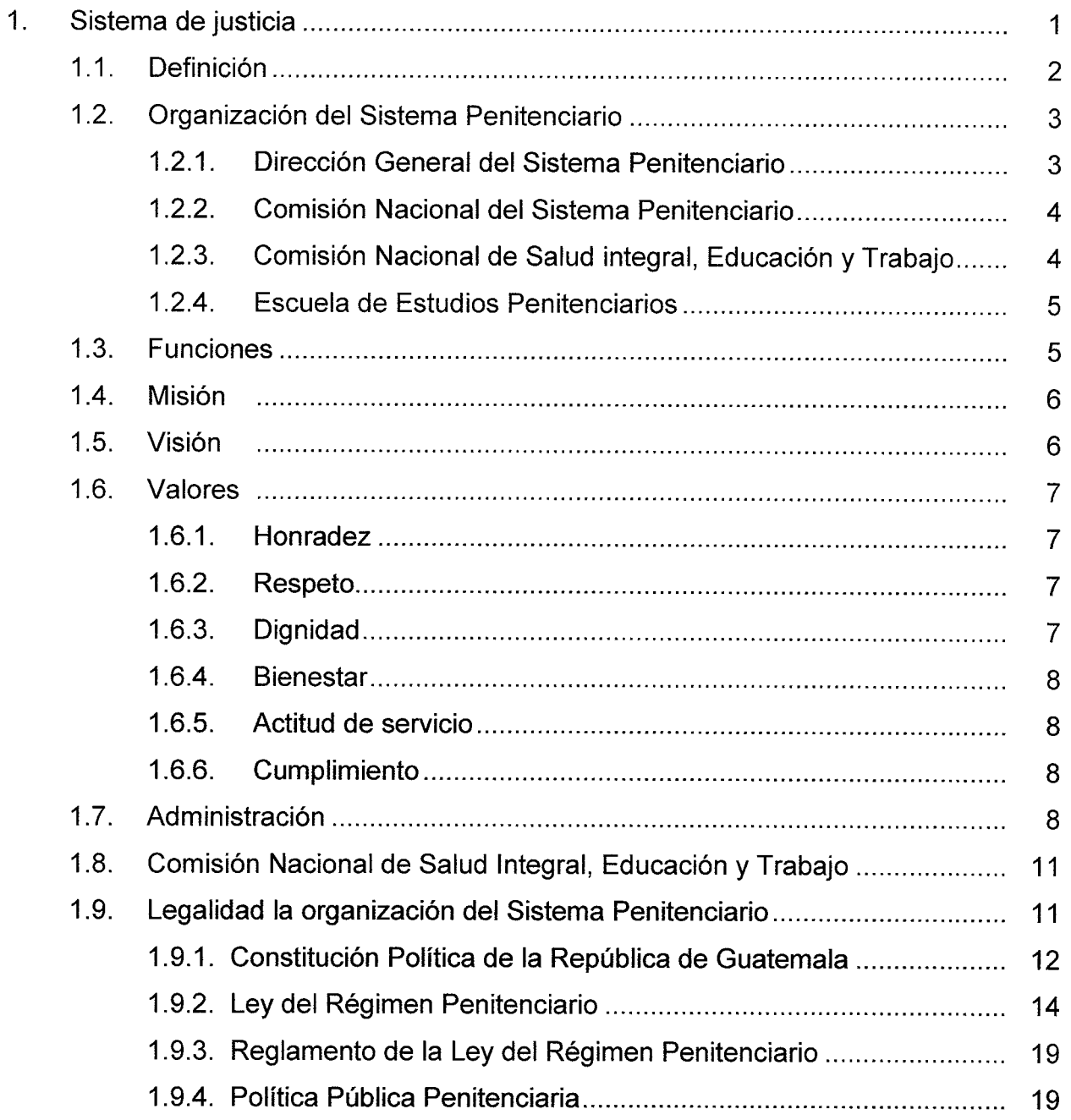

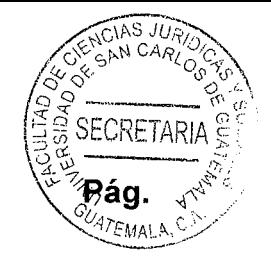

### **CAPÍTULO II**

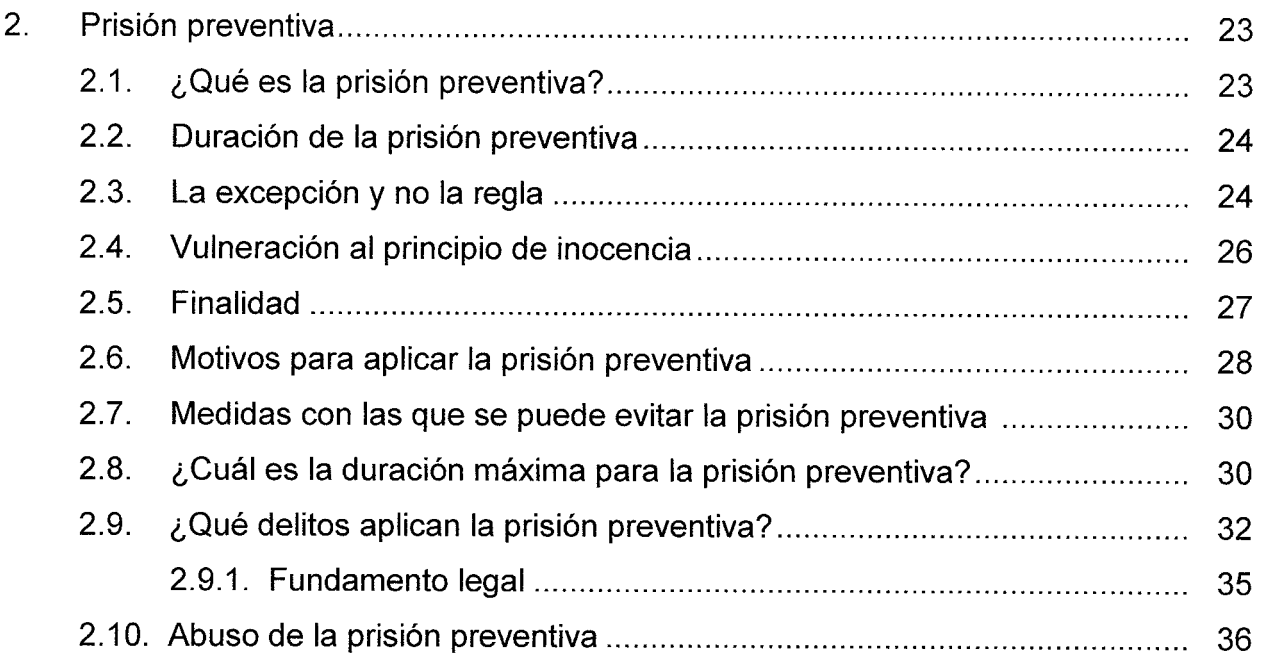

### **CAPÍTULO III**

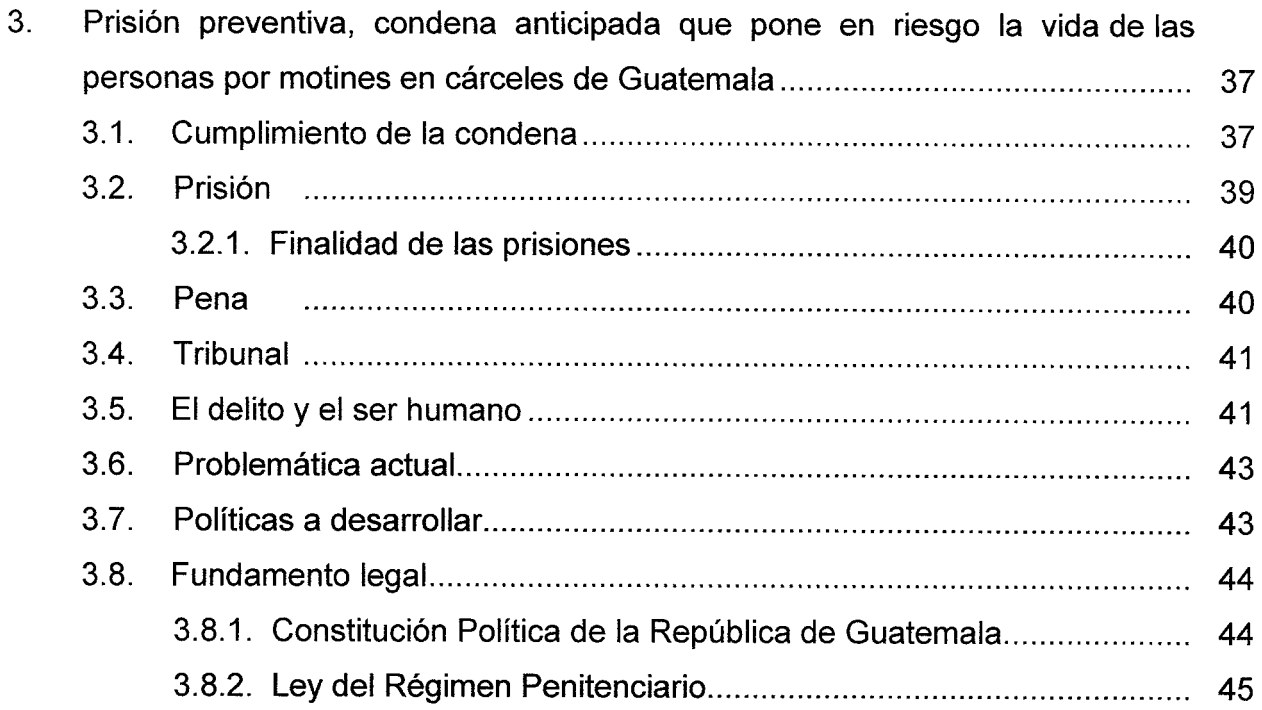

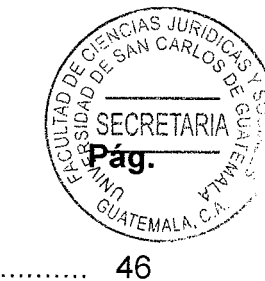

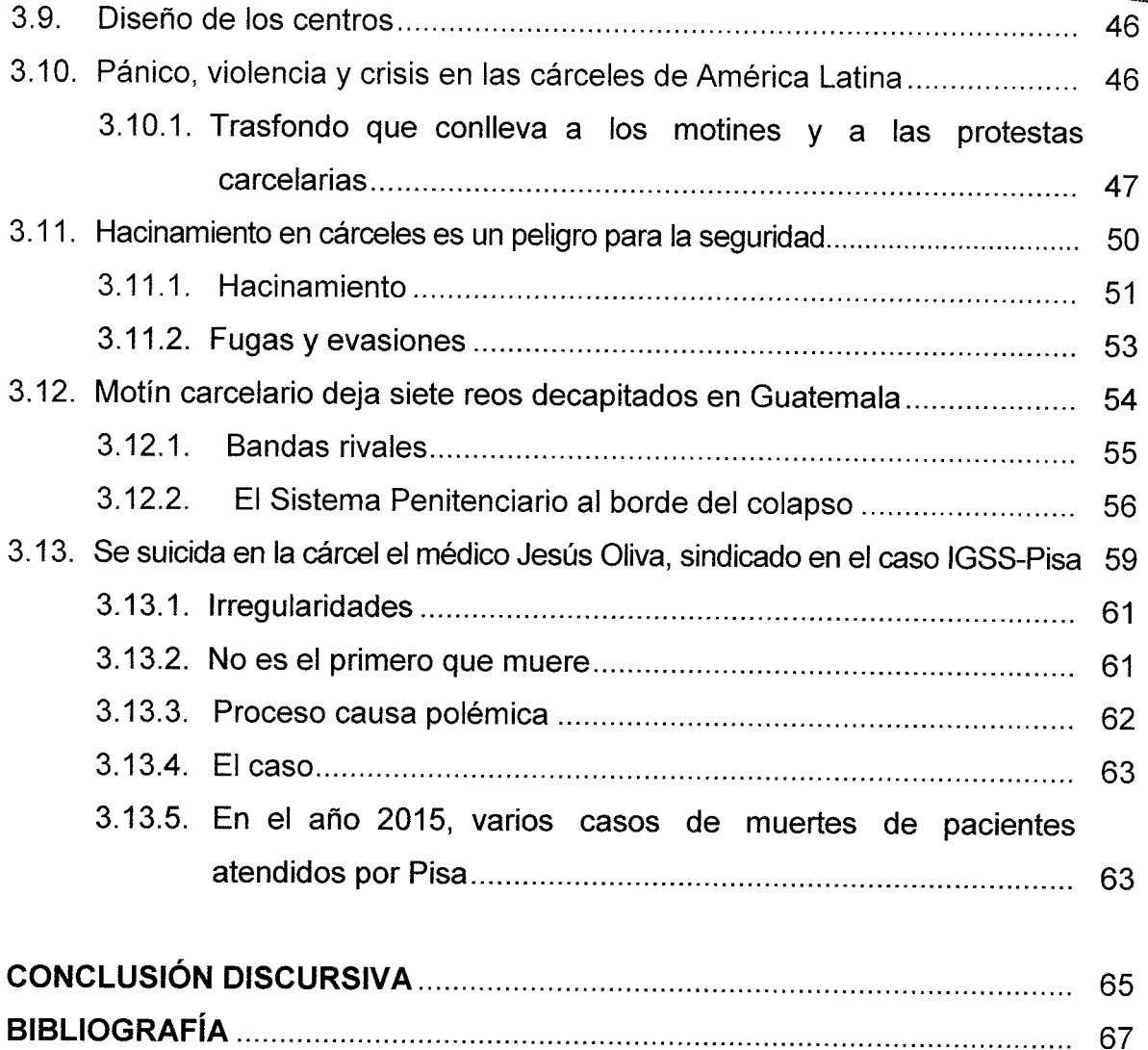

#### **INTRODUCCIÓN**

**ECRETAR** 

El tema de esta tesis se escogió con el motivo de analizar la aplicación de la prisión preventiva o prisión provisional; que es una medida cautelar de carácter excepcional, tomada en situaciones de necesidad extrema, mediante la cual un juez dispone privar de su libertad a una persona, durante el curso de un proceso penal en el que se encuentra acusada; sin que exista una sentencia judicial terceros o la marcha del proceso. La prisión preventiva priva al acusado de su libertad, durante un determinado período, aun cuando todavía no haya sido condenado.

En caso de resultar condenada a una pena de prisión, el tiempo durante el cual la persona estuvo detenida preventivamente, debe computarse para establecer el momento de cumplimiento de la pena. En caso de no resultar condenada o que el tiempo durante el cual la persona permaneció detenida exceda la pena, la mayoría de las legislaciones no establecen compensación alguna. Esto ha creado debate si realmente debería ser remunerado el costo de oportunidad perdido suceso en el tiempo de la investigación de una persona inocente. El carácter excepcional y extremo de la prisión preventiva se debe a que se trata de una medida punitiva ante o extra delictum, que afecta el principio de presunción de inocencia, garantía que constituye uno de los pilares del Estado de derecho.

Para este informe se plantearon los siguientes objetivos: Como general, evidenciar el abuso que se ha dado de la medida de prisión preventiva, que se convierte en una condena anticipada. Y, como específico: analizar los riesgos que afrontan los sindicados que se les aplica la prisión preventiva, tales como motines en las cárceles.

 $(i)$ 

Todo ciudadano está expuesto a estar preso de un momento a otro, con la zozobra-du ese lugar a donde lo llevarían representa un gran peligro para su integridar física y surfremate persona; donde concurre el poder de las pandillas y el cobro extorsivo de las talachas y, sobre todo, las sublevaciones que terminan en asesinatos inhumanos como las decapitaciones.

Esta tesis está integrada por tres capítulos, los cuales se detallan a continuación: en el primero, se trató lo referente al sistema de justicia; en el segundo, la prisión preventiva; en el tercero, la prisión preventiva, condena anticipada que pone en riesgo la vida de las personas por motines en cárceles de Guatemala.

Cabe mencionar que, los métodos utilizados en la elaboración de esta tesis fueron: el analítico, el sintético, el deductivo e inductivo. Las técnicas utilizadas fueron: la documental y las fichas bibliográficas, con las cuales se recolectó información suficiente y de actualidad y la observación.

Se espera que esta tesis sea de utilidad para evidenciar que, en los últimos años, las personas que tenían familiares dentro de las cárceles, vivían momentos angustiantes, al enterarse por los medios, de motines; temiendo lo peor para sus parientes. Estas "revueltas" tienen lugar por problemas de hacinamiento, por maltrato, por falta de alimentos; y, por guerra entre pandillas; debiéndose tomar en cuenta que, el hacinamiento de las cárceles podría evitarse al no vulnerarse el debido proceso y tener siempre el cuidado de llevar a cabo las audiencias; muchos de ellos mueren en las cárceles de depresión esperando una audiencia que nunca llega, y que primero les llega la muerte.

 $(ii)$ 

# AS JUG FCRETAF 17EMA\

### **CAPÍTULO I**

#### 1. Sistema de justicia

El sistema de justicia guatemalteco, en los años recientes no ha gozado de credibilidad: prueba de ello es el incremento de los linchamientos, en la década reciente, en los cuales los ciudadanos toman la justicia por su propia mano, al no confiar en las autoridades e indicar que más tardan los agentes de policía en presentarlos ante los tribunales que ellos en recobrar la libertad.

"La evolución de cárcel, del precario método de encierro o antesala de la pena de muerte, al moderno concepto de sistema penitenciario, llega con el capitalismo (siglo XiX), que introduce nuevas modalidades del control social y vigilancia"<sup>1</sup>

El sistema justicia ha perdido credibilidad, hasta el punto de que los posibles sindicados. prefieren huir, ya sea al extranjero o dentro del país; esperando cambios de jueces en sus casos o prescripciones de los mismos.

" (...) hasta hace algunos años que la crisis de la institución se hizo muy evidente con una de las tasas de hacinamiento más altas a nivel mundial, un recurso humano laborando sin perspectivas de carrera ni condiciones dignas y con cárceles lejos de ser lugares ordenados en donde se rehabilita a los reclusos, pero en los cuales reina el

<sup>&</sup>lt;sup>1</sup> http://www.ceg.org.gt/images/documentos/publicaciones/SistemaPenitenciario.pdf.Sistema Penitenciario: el reto de la rehabilitación. (Consultado el 12 de mayo de 2022).

desorden, la inseguridad y las reglas de los mismos internos". <sup>2</sup>

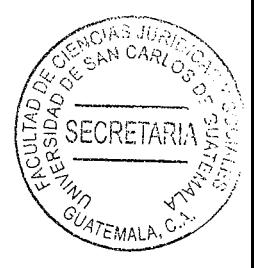

Es tal la falta de credibilidad que, muchos implicados en casos que son solicitados en extradición, en lugar de temerle al traslado, prefieren enfrentar justicias extranjeras, en las cuales, esperan un veredicto rápido, justo e imparcial; lejos del tráfico de influencias que ejercen algunas personas que ostentan cargos públicos.

#### 1.1 Definición

Es la entidad encargada de todo lo relacionado con la privación de libertad de las personas.

Su fin es mantener la custodia y la seguridad de las personas reclusas y velar por las condiciones favorables, para que se puedan rehabilitar; para lo cual debe contar con programas de apoyo para lograr tal objetivo.

Sistema Penitenciario se le denomina al sistema carcelario estatal que tiene como fin principal, la readaptación social y la reeducación de los privados de libertad ; así como cumplir con las normas que le asigna la Constitución Política de la República, los convenios y tratados internacionales en materia de derechos humanos, de los cuales Guatemala es parte y normas internas.

https://cien.org.gt/wp-content/uploads/2018/09/Sistema Penitenciario.pdf. El Sistema penitenciario en Guatemala. Proyecto de lineamientos de politica económica, social y de seguridad. CIEN. 2015. (Consultado el 18 de mayo de 2022).

Es deber del Sistema Penitenciario se traduce en vigilar que las personas, que ponálgum EMAL motivo se encuentren privadas de su libertad en los distintos centros. llamados preventidos o de readaptación y reinserción social, establecimientos penitenciarios. separos preventivos y centro de internamiento y atención juvenil; se les debe garantizar el pleno goce de todos sus derechos, tal y como se indidca en la Constitución Política de la República, a excepción de aquellos que legalmente les han sido limitados.

#### 1.2. Organización del Sistema Penitenciario

La Ley del Régimen Penitenciario regula las bases de la organización del Sistema Penitenciario. Son cuatro los órganos principales del Sistema Penitenciario; tal y como se indica en el Artículo 34, de la Ley del Régimen Penitenciario:

#### 1.2.1 Dirección General del Sistema Penitenciario

Esta dirección es la responsable de la planificación, organización y ejecución de las políticas penitenciarias. Es el encargado del funcionamiento de la institución.

"La Dirección General del Sistema Penitenciario (DGSP) fue creada por medio del Acuerdo Gubernativo número 607-88, pero actualmente se rige por el 33-2006 del Congreso de la República de Guatemala, Ley del Régimen Penitenciario, dicho sistema se encuentra bajo la dependencia del Ministerio de Gobernación".3

https://es.wikipedia.org/wiki/Sistema Penitenciario de Guatemala. Sisrtema penal de Guatemala. (Consultado el 20 de mayo de 2022).

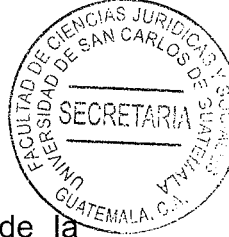

La Dirección General del Ssitema Penitenciario -DGSP- está estructurada de là siguiente manera y cumple con los requisitos mínimos establecidos en el artículo 35 de la ley: De acuerdo a la ley, el Director General del SP debe cumplir por lo menos los siguientes requisitos: a) ser guatemalteco, b) tener más de 30 años de edad, y c) poseer un título universitario. Tanto el director general como el subdirector general son nombrados por el Ministro de Gobernación.

#### 1.2.2. Comisión Nacional del Sistema Penitenciario

Es la comisión responsable de proponer políticas penitenciarias, de lograr un presupuesto adecuado y fortalecer la escuela de estudios penitenciarios. Es un órgano asesor y consultivo integrado por el Viceministro de Seguridad del Ministerio de Gobernación - MINGOB-, Director General del SP, un fiscal del Ministerio Público - MP-, el jefe de la unidad de ejecución del Instituto de la Defensa Pública Penal -IDPP- y un juez de ejecución.

#### 1.2.3. Comisión Nacional de Salud integral, Educación y Trabajo

Esta comisión es la responsable de proponer las políticas en el tema de la rehabilitación. Es un órgano asesor y consultivo de índole técnico integrado por un representante de la Dirección General del SP, Ministerio de Educación – MINEDUC-, Ministerio de Trabajo y Previsión Social, Ministerio de Salud pública y Asistencia Social, Sector empresarial

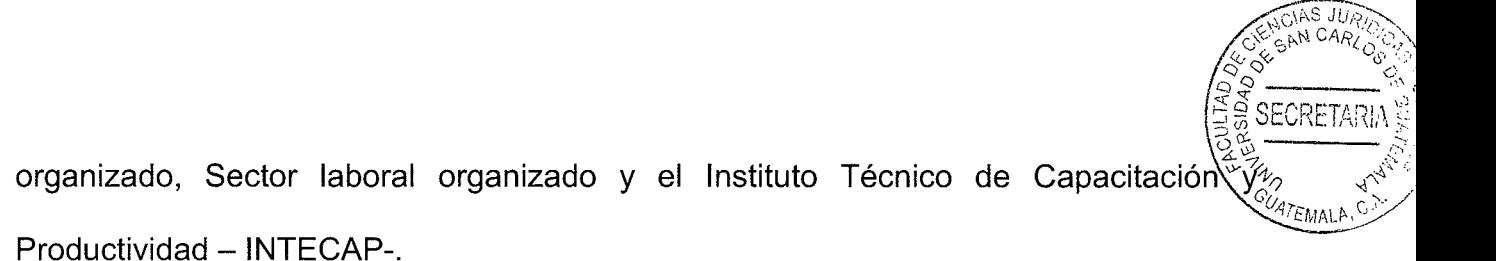

#### 1.2.4. Escuela de Estudios Penitenciarios

Esta escuela es la encargada de los programas de formación y capacitación del personal penitenciario y de garantizar una carrera penitenciaria en base a méritos y excelencia profesional. Es un órgano educativo integrado por personal propio.

#### 1.3 Funciones

Entre las funciones del Sistema Penitenciario, están:

- Supervisar que, el lugar o la instancia en que se encuentran las personas detenidas, esté en adecuadas condiciones estructurales y funcionales, que haya buena iluminación, ventilación, higiene, y que cuenten con todos los servicios indispensables y necesarios para que puedan vivir dignamente.
- Revisar que, se les otorque alimentación en calidad y cantidad suficiente; atención médica, psicológica, psiquiátrica, educación, actividades laborales, recreativas y deportivas; comunicación telefónica con su familia, defensor e Instituciones, visita conyugal y familiar, etcétera.
- Observar que, la actuación de los Defensores Públicos en los procedimientos penales, se realice responsable y adecuadamente.
- Estar presente en las reuniones del Consejo Técnico Interdisciplinario.
- Vigilar que, se respeten todos los derechos humanos de las personas privadas de su libertad.

Acudir a los centros de internamiento y separos preventivos a recabar las quejas por presuntas violaciones a derechos humanos, en contra de autoridades y servidores públicos.

 $FARS$   $Jth$ 

**SECRETAR** 

- Orientar a los internos y familiares.
- Gestionar las peticiones de la población interna, ante la Dirección General de Prevención y Reinserción Social, acerca de su situación jurídica, atención médica, beneficios, traslados; entre otras.

#### 1.4 Misión

Su misión se enfoca en "ser una Institución rectora de las políticas relativas al mantenimiento de la paz, el orden público y la seguridad interior, que ejecuta las órdenes y resoluciones judiciales, administra el régimen penitenciario, conduce y regula los cuerpos de seguridad y cumple las funciones de gobernabilidad asignadas por la ley".<sup>4</sup>

#### 1.5 Visión

Tiene como visión, encaminarse a ser una institución moderna, eficiente y eficaz que acata y ejecuta las órdenes judiciales con seguridad y honestidad en los aspectos de su competencia; respetuosa de los derechos humanos con reconocimiento nacional e optimizando capacitado, internacional. cuenta con personal que

https://es.wikipedia.org/wiki/Sistema Penitenciario de Guatemala. Sistema Penitenciario de Guatemala. (Consultado el 23 de enero de 2021).

recursos, procesos y procedimientos para lograr la readaptación, reeducación reinserción de los privados de libertad a la sociedad.

#### 1.6 Valores

Entre los valores que deben observarse, están:

#### 1.6.1. Honradez

El trabajador penitenciario debe mostrar una conducta intachable, actuando con honra y honor, con estima y respeto por uno mismo y por las demás personas bajo las normas sociales y morales en busca siempre de la verdad y la justicia.

#### 1.6.2 Respeto

Se refiere a que, el respeto, como esencia de las relaciones humanas del personal del Sistema Penitenciario, exige un trato amable y córtes valorando a cada persona. Cada actividad debe acatarse siempre a la verdad; y no se debe tolerar bajo ninguna circunstancia la mentira, calumnia y engaño.

#### 1.6.3 Dignidad

Este valor trata que, en el reconocimiento de la persona, de ser merecedora de respeto y tolerancia para mantener un buen equilibrio emocional, de acuerdo con las

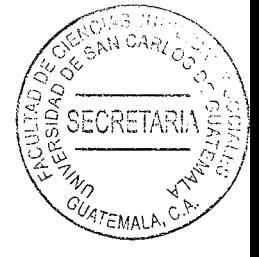

características de cada equipo de trabajo, dentro de la institución.

#### 1.6.4. Bienestar

La ideología de la institución se encuentra dirigida a alcanzar el bienestar laboral, mediante la generación de un buen clima en los equipos de trabajo las relaciones entre pares y líneas jerárquicas, mejorando la tecnología, comunicación, seguridad, desarrollo del personal e institucional.

#### 1.6.5. Actitud de servicio

Se refiere a la actitud de servicio que siempre debe mostrar el trabajador del Sistema Penitenciario, mostrando eficiencia en la realización de las actividades dentro de su entorno laboral, logrando alcanzar un sentido de satisfacción, involucramiento y compromiso institucional.

#### 1.6.6 Cumplimiento

Es lograr las metas en tiempo y forma con las funciones y actividades encomendadas, con transparencia y honestidad, asumiendo con prestancias las consecuencias de cada acto.

#### 1.7. Administración

"La administración de los penales se vuelve cada vez más difícil ante las múltiples

carencias y un perfil de privados de libertad más demandante, mientras que la situación de los internos se torna más precaria por la creciente sobrepoblación y sus respectivos efectos negativos. En el medio guatemalteco se habla de mejorar la seguridad y la justicia, pero no se suele incluir al SP en estas reformas".<sup>5</sup>

En la administración se pueden mencionar, los siguientes órganos:

#### Dirección General

La Dirección General del Sistema Penitenciario es el órgano responsable de la planificación, organización y ejecución de las políticas penitenciarias. La Dirección General del Sistema Penitenciario depende directamente del Ministerio de Gobernación y estará a cargo de un Director General. Para el cumplimiento de sus funciones contará con las siguientes dependencias:

- Subdirección General  $\circ$
- Subdirección Operativa
- Subdirección Técnico-Administrativa
- Subdirección de Rehabilitación Social
- Inspectoría General del Régimen Penitenciario
- Direcciones y Subdirecciones de Centros de Detención.

 $\overline{5}$ Ibíd. Pág. 3.

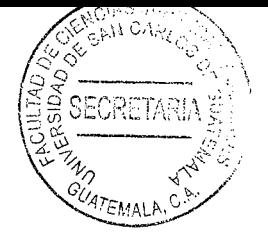

- Órganos Asesores
- Comisión Nacional del Sistema Penitenciario

Es un órgano asesor y consultivo de la Dirección General del Sistema Penitenciario.

Dentro de sus atribuciones están:

- a) Proponer las políticas penitenciarias a nivel nacional;
- b) Participar en la negociación de la ayuda tanto nacional como internacional con miras al incremento del presupuesto de la institución; y,
- c) Favorecer el desarrollo y fortalecimiento de la Escuela de Estudios Penitenciarios.

La Comisión se encuentra integrada por los siguiente funcionarios:

- El Primer Viceministro de Gobernación; a)
- $b)$ El Director General del Sistema Penitenciario;
- Un fiscal nombrado por el Ministerio Público;  $\mathbf{C}$
- El jefe de la Unidad de Ejecución del Instituto de la Defensa Pública Penal; y,  $\mathsf{d}$
- Un juez de ejecución nombrado por la Corte Suprema de Justicia.  $e)$

Las autoridades realizarán los nombramientos en personas con plena capacidad de decisión y tendrán la potestad de sustituirlas en cualquier momento.

El reglamento de la Ley del Régimen Penitenciario, establece lo relativo a las dietas que perciben los integrantes de esta Comisión.

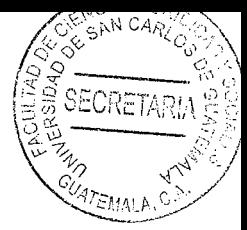

#### 1.8. Comisión Nacional de Salud Integral, Educación y Trabajo

La Comisión Nacional de Salud Integral, Educación y Trabajo será el órgano técnicoasesor y consultor de la Dirección General, el que deberá proponer las políticas para facilitar a las personas reclusas estudios a distinto nivel, desarrollo de destrezas y habilidades de trabajo, para favorecer la implementación de fuentes de trabajo y educación a través de programas penitenciarios y post-penitenciarios, con el fin de contribuir a su readaptación social. Dicha Comisión está integrada por los siguientes funcionarios:

- La Dirección General del Sistema Penitenciario que la preside; a)
- El Ministerio de Educación;  $b)$
- El Ministerio de Trabajo y Previsión Social;  $\mathsf{C}$ )
- El Ministerio de Salud Pública y Asistencia Social;  $d)$
- El Sector Empresarial Organizado;  $e)$
- El Sector Laboral Organizado; y,  $f$
- El Instituto Técnico de Capacitación y Productividad.  $g)$

#### 1.9. Legalidad la organización del Sistema Penitenciario

Dentro de la normativa internacional e interna, se encuentra la base fundamental de la organización del Sistema Justicia.

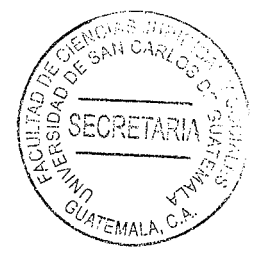

#### 1.9.1. Constitución Política de la República de Guatemala

La privación de libertad, se puede indicar que, tiene su fundamento legal en el Artículo 19 de la Constitución Política de la República.; en el cual se establecen los parámetros del Sistema Penitenciario encaminados a la readaptación social y a la reeducación de los reclusos.

El inciso a se refiere a las reglas mínimas del tratamiento que deben recibir las personas privadas de libertad, y la necesidad de garantizar el respete que merecen como seres humanos. El inciso b establece que deben existir lugares específicos para cumplir las penas y que los centros carcelarios deben ser de carácter civil con personal especializado.

Esto con el propósito de contar con penales que no forman parte del ejército y que las personas privadas de libertad sean atendidas por personal profesional en la materia de privación de libertad.

Asimismo, el inciso c garantiza el derecho a la comunicación por parte de los privados de libertad. El segundo párrafo deja claro que el Estado debe cumplir con lo expuesto en el presente artículo, ya que de lo contrario se le puede demandar. En consecuencia, la Constitución norma explícitamente que la materia penitenciaria es responsabilidad del Estado, ya que es el único ente al cual le corresponde cumplir el Artículo 19.

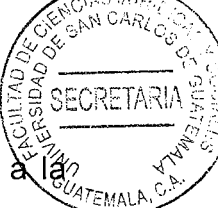

La Constitución en su Artículo 19, indica: "El sistema penitenciario debe tender a (a readaptación social y a la reeducación de los reclusos, y cumplir en el tratamiento de los mismos con las siguientes normas mínimas:

- a. Deben ser tratados como seres humanos; no deben ser discriminados por motivo alguno, no podrán infligírseles tratos crueles, torturas físicas, morales, psíquicas, coacciones o molestias, trabajos incompatibles con su estado físico, acciones denigrantes a su dignidad, o hacerles víctimas de exacciones, ni ser sometidos a experimentos científicos;
- b. Deben cumplir las penas en los lugares destinados para el efecto. Los centros penales son de carácter civil y con personal especializado; y
- c. Tienen derecho a comunicarse, cuando lo soliciten, con sus familiares, abogado defensor, asistente religioso o médico, y en su caso, con el representante diplomático o consular de su nacionalidad.

La infracción de cualquiera de las normas establecidas en este artículo, da derecho al detenido a reclamar del Estado la indemnización por los daños ocasionados y la Corte Suprema de Justicia ordenará su protección inmediata.

El Estado deberá crear y fomentar las condiciones para el exacto cumplimiento de lo preceptuado en este artículo."

Por su parte, el Artículo 5 de la Convención Americana sobre Derechos Humanos, en su numeral 60., señala: "Las penas privativas de libertad tendrán como finalidad

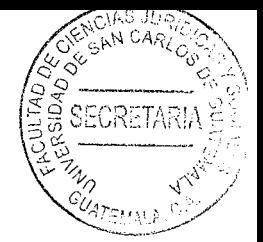

esencial la reforma y la readaptación social de los condenados".

#### 1.9.2. Ley del Régimen Penitenciario

Es importante tener clareo que, en septiembre del 2006 se aprobó la Ley del Régimen Penitenciario, la primera ley que regula la materia penitenciara en su conjunto. Anteriormente se contaba con distintos decretos que normaron únicamente aspectos aislados del tema de privación de libertad. Dicha ley entró en vigencia el 7 de abril del 2007.

A continuación se indican aspectos importantes de la Ley del Régimen Penitenciario:

- La ley establece dos fines para el SP:
- Mantener la custodia de las personas recluidas y velar por su seguridad, y 1)
- $2)$ Garantizar la readaptación social y la reeducación de los privados de libertad, así como el respeto de sus derechos humanos.
- Se determinan los cuatro órganos del SP:
- Dirección General del Sistema Penitenciario -DGSP-,  $a)$
- Comisión Nacional del SP,  $b)$
- Escuelade Estudios Penitenciarios, y  $\mathbf{C}$
- Comisión Nacional de Salud, Educación y Trabajo.  $d)$
- Se norma la organización mínima de la DGSP con sus respectivas Subdirecciones.
- Se estipula la creación de la carrera penitenciaria.
- Se clasifican los centros carcelarios en centros de detención preventiva con

sectores de mínima, mediana y máxima seguridad, así como centros detención de cumplimiento de penas con diferentes niveles de seguridad.

- La ley exige que se debe adecuar la infraestructura carcelaria para eliminar la sobrepoblación carcelaria.
- En el tema de la rehabilitación se introduce el régimen progresivo, el cual contempla cuatro fases para que el privado de libertad se logre rehabilitar y reinsertar a la sociedad:
- Diagnóstico y ubicación,  $1)$
- $2)$ Tratamiento,
- Pre-libertad, y  $3)$
- Libertad controlada. Se deben conformar equipos multidisciplinarios a cargo de  $4)$ llevar a cabo el régimen progresivo y realizar las evaluaciones e informes que el mismo demanda.
- Se norma el régimen disciplinario para las personas privadas de libertad, estableciendo faltas leves, graves y gravísimas con sus respectivas sanciones.
- La ley exige un sistema de información pública acerca de las personas privadas de libertad, el cual debe contener los datos más relevantes de cada interno.

Analizando el proceso de implementación de la ley, se puede concluir que a la fecha; transcurridos ya 8 de los 10 años para cumplir con la ley, la misma no se ha logrado implementar a la velocidad prevista y se presentan atrasos importantes que no permitirán cumplir con el plazo previsto de los 10 años.

15

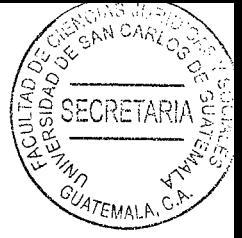

Obstáculos financieros

Los obstáculos que no han permitido una pronta aplicación de la ley se pueden dividir en tres grupos:

La falta de un presupuesto adecuado dificulta el debido funcionamiento de cualquier institución.

- En el caso del SP, la institución cuenta con un presupuesto muy ajustado desde varios años, tomando en cuenta que la cantidad de personas privadas de libertad a atender ha crecido de manera sobre proporcional sin que se haya compensado ese gasto de manera periódica en el presupuesto.
- Los fondos que se han venido asignando a la institución antes del 2012 alcanzaban  $\bullet$ a penas para el funcionamiento. Sin embargo, la ley establece nuevos compromisos cuyo cumplimiento requiere inversiones importantes en personal e infraestructura. Dichos fondos adicionales no se han asignado después de haberse aprobado la ley en el 2006.
- Obstáculos legales

La ley contiene vacíos legales cuya interpretación dejó incertidumbre:

Mientras que la Ley del Régimen Penitenciario derogó expresamente la Ley de Redención de Penas, la nueva ley no aclara todos los temas regulados en la ley derogada.

n Asimismo la nueva ley no deroga otros cuerpos legales que a su vez norman la mismã  $\bullet$ materia.

CIAS JUE N CARLO

Aparte, la misma Ley del Régimen Penitenciario contiene varias disposiciones que han dificultado la aplicación de la misma:

- Hay contradicciones en la normativa que regula la estructura organizativa de los órganos del SP, en especial el caso de la Escuela de Estudios Penitenciarios.
- · No queda clara la posición jerárquica del Inspector General del SP.
- La ley norma que todo lo respectivo a la carrera penitenciaria debe ser regulado en un reglamento, sin embargo las bases debieran estar definidas en la ley, ya que se trata de un aspecto medular del SP.
- Falta un régimen disciplinario para el personal penitenciario.
- No pueden co-existir el régimen progresivo y la redención de penas, ya que uno anula el otro en la práctica.

Además, la tardanza en emitir el reglamento general (más de 4 años) y la falta de otros reglamentos importantes que requier la ley, son parte de las dificultades para logar una eficiente aplicación del marco legal.

Obstáculos de gestión:

Una eficente gestión es clave para lograr una buena gerencia de la institución cuyos

actos se basan en su marco legal:

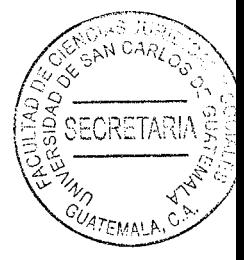

- La frecuente rotación de personal de nivel alto y medio implica la necesidad de capacitar frecuentemente al nuevo recurso humano para garantizar la plena comprensión de las bases legales de la institución. Particularmente al personal que labora como directores y subdirectores en los centros carcelarios.
- Implementar el régimen progresivo requiere de personal calificado en el tema de  $\bullet$ rehabilitación. Sin embargo, ante las condiciones laborales actuales es difícil atraer y retener personal técnico con las capacidades necesarias.
- Adecuar y ampliar la infraestructura penitenciaria necesita una minuciosa  $\bullet$ planificación a mediano y largo plazo, para lograr ejecutar los proyectos y para que los recursos financieros sean asignados. Sin embargo, la institución se ha caracterizada por la ausencia de una planificación a mediano y largo plazo por lo cual no ha sido posible avanzar en el tema de infraestructura.
- La falta de un régimen disciplinario para el personal penitenciario no ha permitido una eficiente depuración del recurso humano.

La Ley del Régimen Penitenciario demanda cambios profundos para convertir el actual Sistema Penitenciario en uno más moderno, pero existe una gran brecha entre lo estipulado en la ley, la realidad y los recursos disponibles.

#### 1.9.3. Reglamento de la Ley del Régimen Penitenciario

Se debe mencionar que, en diciembre del 2011 se publicó el Acuerdo Gubernativo 513-2011, el cual contiene el Reglamento de la Ley del Régimen Penitenciario. El reglamento entró en vigencia a partir del 31 de diciembre del 2011, cuatro años y medio más tarde de lo que estipula la Ley.

El reglamento está dividido en tres partes, al igual que la ley. En la primera se regulan los derechos, obligaciones y prohibiciones de los privados de libertad. Se refuerzan especialmente los derechos humanos de los reclusos.

La segunda parte aborda la organización administrativa y las funciones de los órganos y dependencias del SP. La tercera se refiere al régimen progresivo, al régimen de redención de penas y al régimen disciplinario de los privados de libertad. Se establecen los procedimientos administrativos y organizativos para poder cumplir con lo establecido en la ley, logrando una aplicación sistemática y uniforme de la misma.

#### 1.9.4. Política Pública Penitenciaria

Asimismo, se debe indicar que, por primera vez se construyó una política pública en materia penitenciaria. La misma fue elaborada durante el año 2014, con expertos internacionales en la materia y mesas de trabajo integrados por distintos sectores de la sociedad. La misma se oficializó en marzo del 2015.
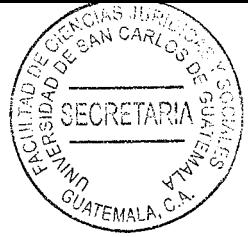

La política pública se avizora para un periodo de 10 años de 2014 a 2024, como una política de estado. Sin embargo se cuestiona su presentación hasta el tercer año de gobierno, ya que queda poco tiempo para sentar las bases para su implementación antes del cambio de gobierno, lo cual pone en riesgo su continuidad. De acuerdo al documento se instalará un observatorio integrado por varios actores para monitorear la implementación de la política pública.

La política pública penitenciaria tiene los siguientes diez ejes estratégicos:

- Coordinación interinstitucional
- Ordenamiento administrativo y presupuesto
- Carrera penitenciaria y especialización permanente
- Aplicación del régimen progresivo
- Modernización de infraestructura
- Seguridad interna y externa
- Promoción de la refamiliarización, involucramiento comunitario y empresa privada
- Reinserción socioeconómico de los privados de libertad
- Promoción de la paz social
- Atención especializada a grupos vulnerables.

Todo ser humano, aún privado de libertad, goza de derechos y garantías confemplados en la Constitución Política de la República. Sin embargo, mucho se ha dicho del trato inhumano en las cárceles del país, producto algunas veces de motines. Apartados en

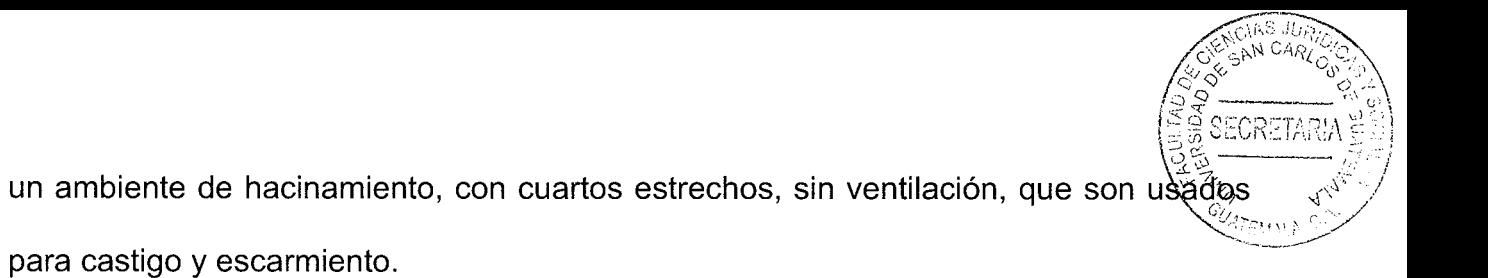

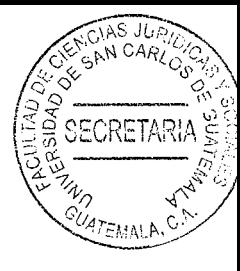

# **CAPÍTULO II**

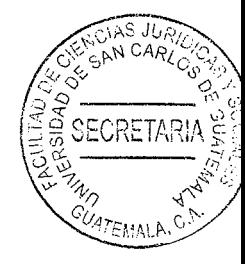

#### $2.$ Prisión preventiva

"Es una disposición judicial que priva de libertad a una persona que se encuentra sometida a una investigación hasta que, llegado el momento del juicio, se emite sentencia. De este modo, la prisión preventiva restringe al acusado de su libertad durante un determinado periodo, aún cuando todavía no ha sido condenado"6.

En los años recientes, en Guatemala se ha evidenciado la predominancia de la prisión preventiva, en casos que no lo ameritan; de alli el enunciado de tildar a algunos jueces de "carceleros".

# 2.1. ¿Qué es la prisión preventiva?

Es una figura legal o medida cautelar, impuesta por un juez en la primera audiencia, que consiste en privar, de forma temporal, a una persona de su libertad; mientras se determina si cometió o no el delito.

Es una medida cautelar que implica una de las más graves formas de actuar sobre la libertad del ser humano. Dicha medida es adoptada por el órgano Judicial, cuando se entiende que las circunstancias concurrentes en el caso concreto no permiten adoptar otras medias menos graves, como lo sería la obligación de comparecer en el propio

https://cien.org.gt/wp-content/uploads/2018/12/Estudio-Prisión-Preventiva-Versión-Final.pdf. Prisión preventiva en Guatemala. (Consultado el 22 de mayo de 2022).

juzgado.

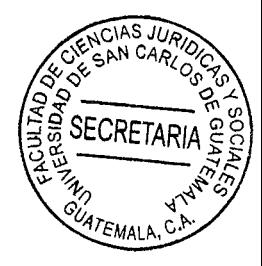

La prisión preventiva se acuerda, previa celebración de una vista en la que están presentes además del Juez, el Fiscal y el abogado de la defensa. En esta audiencia, cada una de las partes expone sus argumentos y motiva si en el supuesto hecho se dan o no las circunstancias que así lo determinan.

# 2.2. Duración de la prisión preventiva

La prisión preventiva no podrá ser superior a dos años, salvo que su prolongación se deba al ejercicio del derecho de defensa del imputado, pero si concluido ese plazo no ha sido sentenciado, el acusado deberá seguir su proceso en libertad, sin que ello impida imponer otras medidas cautelares.

Esa medida es una condena sin sentencia pero que, sin embargo, castiga; en la mayoría de los casos, estadísticamente afecta más a las personas de las estratos más desprotegidos; es decir, a los sectores más pobres de la población y no a los de "cuello blanco".

# 2.3. La excepción y no la regla

La prisión preventiva se debe usar "excepcionalmente", solo cuando exista riesgo de fuga, de destrucción de pruebas o peligren las víctimas y los testigos.

Es importante tener en cuenta, de todos modos, que la prisión preventiva es un recurso judicial que se utiliza en última instancia. Por lo general se prefiere apelar a

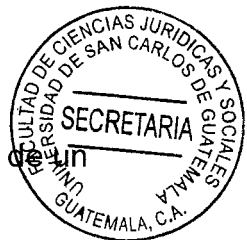

medidas cautelares, como la imposición de una fianza o incluso la determinación d arresto domiciliario.

Sólo se puede ordenar la prisión preventiva cuando la persona puede llegar a amedrentar o atacar a la otra parte del juicio, destruir una prueba o fugarse. Para que pueda decretarse la prisión preventiva, por otra parte, tienen que existir indicios importantes acerca de la culpabilidad del sospechoso.

Cabe mencionar que ciertos organismos están en contra de la aplicación de la prisión preventiva, dado que se opone al estado jurídico de inocencia (también conocido como principio o presunción de inocencia), el cual parte de la idea de que todo acusado es inocente hasta que se pruebe lo contrario a través de un juicio o proceso y recién entonces será posible sancionarlo o penarlo. La prisión preventiva es una medida que pena al acusado antes de que se demuestre su culpabilidad y, por lo tanto, si resulta inocente nadie podrá compensarlo por su experiencia tras las rejas, por haber manchado su imagen y por los perjuicios que esto haya causado a su vida personal y profesional.

Lamentablemente, no todos los países se apoyan en esta medida como último recurso, sino que abusan de ella. la utilizan para simplificar el trabajo y evitar potenciales complicaciones: resulta más sencillo para la justicia encerrar a todos los acusados hasta que se conozca el veredicto que ofrecer a cada uno el tratamiento que merezca según su caso particular.

Existen numerosos informes de las terribles condiciones a las cuales se somete a los presos preventivos en algunos países, a causa de abusar de esta medida; cuando el número de personas encerradas es mayor al que las instalaciones y el sistema están

preparados para admitir, comienzan los problemas propios del hacinamiento, como s la falta de higiene y las enfermedades, además de la violencia, y la consecuencia en muchos de los casos es la muerte. Como si esto fuera poco, las enfermedades contraídas durante el período de encarcelamiento pueden contagiarse al público general.

## 2.4. Vulneración al principio de inocencia

"La presunción de inocencia es un derecho fundamental, la cual se contrapone a la prisión preventiva. Sin embargo, el sistema interamericano de derechos humanos, destaca su excepcionalidad o de última ratio, en esa misma línea citando a Nakazaki, indica lo siguiente:

Una forma de verificar el funcionamiento del proceso penal es el examen del sistema de tratamiento de la libertad del procesado, esto es, ¿cómo se respeta la libertad del imputado en la causa penal?. El proceso penal está gobernado por el principio del favor libertatis; la exigencia de respeto a la libertad del encausado y a sus dos derivados, la presunción de inocencia y la regla de la restricción de derechos a título de pena"7.

La prisión preventiva o prisión provisional es una medida cautelar de carácter excepcional, tomada en situaciones de necesidad extrema, mediante la cual un juez dispone privar de su libertad a una persona, durante el curso de un proceso penal en el que se encuentra acusada; sin que exista una sentencia judicial

<sup>7.</sup>https://jus360.com/la-prision-preventiva-y-su-afectacion-a-la-presuncion-de-inocencia/. prisión  $La$ preventiva y su afectación a la presunción de inocencia. (Consultado el 22 de mayo de 2022).

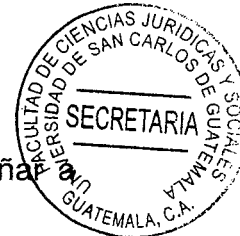

condenatoria firme, con el fin de prevenir eventuales acciones que puedan dañara terceros o la marcha del proceso

En caso de resultar condenada a una pena de prisión, el tiempo durante el cual la persona estuvo detenida preventivamente, debe computarse para establecer el momento de cumplimiento de la pena. En caso de no resultar condenada o que el tiempo durante el cual la persona permaneció detenida exceda la pena, la mayoría de las legislaciones no establecen compensación alguna. Esto ha creado debate si realmente debería ser remunerado el costo de oportunidad perdido suceso en el tiempo de la investigación de una persona inocente. El carácter excepcional y extremo de la prisión preventiva se debe a que se trata de una medida punitiva ante o extra delictum. garantía que constituye uno de los pilares del Estado de derecho.

La prisión preventiva, por lo tanto, es una disposición judicial que consiste en la encarcelación de una persona que se encuentra sometida a una investigación criminal hasta que llegue el momento de su juicio. De este modo, la prisión preventiva priva al acusado de su libertad durante un determinado período, aún cuando todavía no haya sido condenado.

## 2.5. Finalidad

La finalidad de la prisión preventiva es garantizar que el acusado no altere el normal desarrollo del procedimiento penal. Al encarcelarlo de manera preventiva, por ejemplo, se impide que el sospechoso pueda escaparse antes del juicio.

De esta manera, con la prisión preventiva se impide que el sospechoso se escape antés 47EMALA del juicio y se garantiza que el acusado no interfiera en la investigación judicial del delito sustravendo o manipulando las posibles pruebas y de este modo altere el procedimiento penal.

SECRETAR

## 2.6. Motivos para aplicar la prisión preventiva

La prisión provisional sólo podrá ser decretada cuando concurran los siguientes requisitos:

- Que el hecho o hechos presenten caracteres de delito sancionado (en el Código Penal) con pena cuyo máximo sea igual o superior a 2 años de prisión. O si la pena privativa de libertad es duración inferior a esos 2 años si el investigado o encausado tuviere antecedentes penales derivados de una condena por delito doloso.
- Que aparezcan en la causa motivos bastantes para creer responsable criminalmente del delito a la persona contra quien se haya de dictar el auto de prisión.
- Que mediante la prisión provisional se persiga alguno de los siguientes fines:
- Asegurar la presencia del investigado o encausado en el proceso cuando pueda  $\circ$ deducirse racionalmente un riesgo de fuga, atendiendo a la naturaleza del hecho, la gravedad de la pena que en su día pudiera imponerse al investigado, la situación familiar, laboral y económica de éste, la inminencia de la celebración del juicio oral, etc.
- Evitar la ocultación, alteración o destrucción de pruebas relevantes para el enjuiciamiento en los casos en que exista un peligro fundado y concreto, atendiendo a la capacidad del investigado para acceder por sí o a través de terceros a las

fuentes de prueba o para influir sobre otros investigados, testigos o peritos o qui pudieran serlo.

Evitar que el investigado o encausado pueda actuar contra bienes jurídicos de la  $\Omega$ víctima. En este caso no será aplicable el límite de pena máximo igual o superior a dos años de prisión, es decir, puede ser menor a esos 2 años, de hecho, ocurre en ocasiones que en temas de violencia de género cuando el agresor insiste de forma constante en saltarse las medidas cautelares adoptadas como son los medios telemáticos y estos resulten infructuosos para defender a la víctima, se adopte la prisión preventiva como medida cautelar.

También podrá acordarse la prisión provisional para evitar el riesgo de que el investigado o encausado cometa otros hechos delictivos cuando concurran los puntos 1 y 2 anteriores. Deben concurrir los 3 primeros requisitos inexcusablemente, no puede faltar ninguno. En el requisito 3, sólo será necesario que concurra, como así se señala, uno de los tres fines.

Cuando se decide enviar a alguien a la cárcel mientras se desarrolla el proceso penal y antes de que haya sentencia, solo en tres casos, según lo dictado por la Corte Interamericana de Derechos Humanos (CoIDH), la Constitución y la Corte, detalla Martín Reyes:

- Cuando hay riesgo de fuga. Es decir, cuando no hay un domicilio fijo, credenciales de elector falsificadas o, presuntamente puede pertenecer al crimen organizado.

- Cuando corre riesgo alguna de las víctimas.

- Para asegurar el buen desarrollo de la investigación.

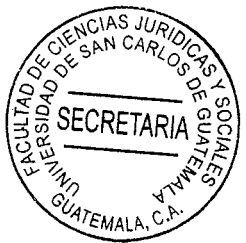

Según la CoIDH, añade, la prisión preventiva siempre tiene que estar justificada, esto es, se tiene que hacer una evaluación caso por caso, para determinar si algunas de estas tres razones ameritan que a una persona, con nombre y apellido, así como con particularidades muy específicas, se le prive de su libertad.

# 2.7. Medidas con las que se puede evitar la prisión preventiva

Tratándose de una medida cautelar restrictiva de la libertad, existen las siguientes opciones para eludirla:

- La imposición de una fianza.
- Retirada del pasaporte y prohibición de salir del territorio.
- Cuando, por razones de enfermedad el internamiento, la prisión preventiva entrañe un grave peligro para la salud del investigado.
- Prohibición de acercarse a determinados lugares en los que resida la víctima del caso.
- Comparecencias quincenales, semanales o incluso diarias.

# 2.8. ¿Cuál es la duración máxima para la prisión preventiva?

La prisión provisional durará el tiempo imprescindible mientras subsistan los motivos que la justificaron, si bien su duración no podrá exceder de un año si el delito tuviera señalada una pena privativa de libertad igual o inferior a tres años, o de dos años si la

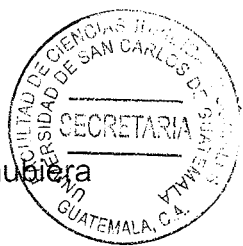

pena señalada fuera superior a tres años, cuando la prisión provisional se hubi decretado para:

- Evitar que el investigado o encausado destruya pruebas  $\circ$
- Evitar que el investigado o encausado pueda actuar contra bienes jurídicos de la  $\circ$ víctima
- Para evitar el riesgo de que el investigado o encausado cometa otros hechos delictivos.
- Después de ese tiempo ¿qué puede pasar?

Podrá concederse una sola prórroga en los siguientes casos:

- La prórroga no podrá exceder de dos años si el delito tuviere señalada pena privativa  $\circ$ de la libertad superior a tres años, o de hasta seis meses si el delito tuviera señalada pena igual o inferior a tres años.
- Cuando la prisión provisional se hubiera decretado para evitar la ocultación, alteración  $\circ$ o destrucción de pruebas relevantes para el enjuiciamiento, la prórroga no podrá exceder de 6 meses.

La libertad por el transcurso de los anteriores plazos no impedirá que se vuelva a acordar si el investigado o encausado dejare de comparecer a cualquier llamamiento judicial.

Para el cómputo de los plazos anteriores, se tendrá en cuenta el tiempo que el investigado o encausado hubiere estado detenido o en prisión provisional por la misma causa.

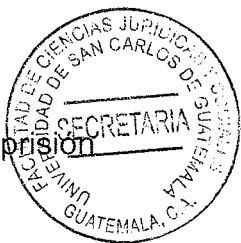

Si al recaer sentencia en el proceso, esta fuere recurrida, podrá prorrogarse la pria provisional hasta la mitad de la pena impuesta.

En cualquier caso, hay que hacer constar que el tiempo de prisión provisional será descontado de la pena total que debe cumplir el sujeto una vez haya sentencia judicial firme.

# 2.9. ¿Qué delitos aplican la prisión preventiva?

Los delitos que aplican para la prisión preventiva son, los siguientes:

# Abuso o violencia sexual contra menores

El abuso a menores es una forma de maltrato al menor, incluye un amplio espectro de acciones entre un menor y un adulto, o con niños mayores, el abuso puede ser verbal, físico y sexual.

# Delincuencia organizada

Se trata de redes delictivas organizadas están implicadas en actividades delictivas extendidas por varios países, puede incluir trata de personas, tráfico de drogas, mercancías ilícitas y armas, robo a mano armada, falsificaciones y blanqueo de capitales.

#### Homicidio doloso  $\bullet$

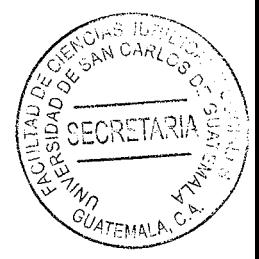

El homicidio doloso es aquel en el que se aprecia dolo, es decir, el conocimiento y la voluntad de que con los actos realizados tienen como fin la muerte de una persona.

# Feminicidio

Es el homicidio que se comete específicamente de un hombre a una mujer a consecuencia de violencia de género, el agresor suele ser una persona del círculo cercano de la mujer.

# Violación

Delito que consiste en tener relaciones sexuales con una persona sin su consentimiento o con un consentimiento obtenido mediante la violencia o la amenaza.

# **Secuestro**

Es la privación ilegal de la libertad de una persona con el fin de pedir rescate en dinero o en especie y se le utiliza como sinónimo de plagio.

# Trata de personas

Es el reclutamiento transporte, transferencia, albergue o recepción de personas, mediante la amenaza o el uso de la fuerza u otras formas de coerción, secuestro, fraude, engaño, abuso de poder o de una posición de vulnerabilidad.

# Robo a casa habitación

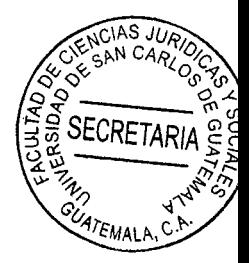

Es el delito que comete un presunto delincuente al apoderarse de bienes ajenos al invadir propiedades privadas como casas, terrenos o departamentos.

# Uso de programas sociales con fines electorales

Se trata del condicionamiento de entrega de apoyos federales, estatales o municipales para favorecer al partido en el poder en cualquier época del año y principalmente en periodo electoral, está considerado como delito grave.

# Corrupción

Se trata de los delitos de enriquecimiento ilícito y ejercicio abusivo de funciones de personas que estuvieron en puestos de poder.

# Robo al transporte de carga

Es el delito contra de personas que presten y utilicen por sí o por un tercero los servicios de autotransporte de carga, pasajeros, turismo o transporte privado con pena de seis a 12 años cuando el robo sea en mercancías.

Robo de hidrocarburos

Delito que ha invadido el mercado formal de comercialización de hidrocarburos, se trata de personas que extraen de manera ilegal el combustible o lo ofertan a un precio menor, dañando las finanzas publicos.

# Desaparición forzada de personas

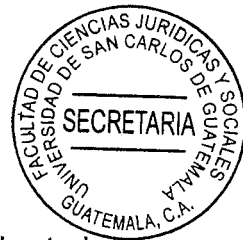

Incurre en el delito de desaparición cometida por particulares quien prive de la libertad a una persona con la finalidad de ocultar a la víctima o su suerte o paradero. A quien cometa este delito se le impondrá pena de veinticinco a cincuenta años de prisión y de cuatro mil a ocho mil días multa

# • Delitos cometidos con armas y explosivos

Delitos en materia de armas de fuego y explosivos de uso exclusivo del Ejército, la Armada y la Fuerza Aérea; entre otros.

Se debe resaltar que, todo delito que esté anexo a la asociación ilícita no goza de medida sustitutiva.

# 2.9.1. Fundamento legal

Es necesario mencionar el fundamento legal, de la prisión preventiva.

Artículo 259 del Código Procesal Penal.- Prisión preventiva. Se podrá ordenar la prisión preventiva, después de oír al sindicado, cuando medie información sobre la existencia de un hecho punible y motivos racionales suficientes para creer que el sindicado lo ha cometido o participado en él.

La libertad no debe restringirse sino en los límites absolutamente indispensables para asegurar la presencia del imputado en el proceso.

# 2.10. Abuso de la prisión preventiva

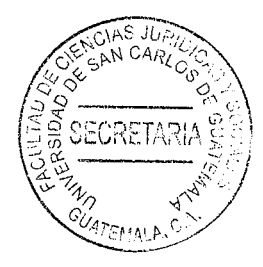

El abuso de esta medida, con su consecuente lesión del Estado de derecho, ha llevado a reclamar que la misma esté sujeta a estrictos controles que impidan la arbitrariedad y discrecionalidad de la misma.

Regularmente cuando estuvo la Comisión Internacional contra la Impunidad en Guatemala -CICIG. Se abusó de esta medida; y la pregunta que surge es tiene responsabilidad el Estado, a través del Organismo Judicial, por la muerte de algunos privados de libertad sin condena; que esperaron, por largo tiempo, una audiencia que nunca llegó, para que resolviera su caso.

El hacinamiento de las cárceles podría evitarse al no vulnerarse el debido proceso y tener siempre el cuidado de llevar a cabo las audiencias; muchos de ellos mueren en las cárceles de depresión esperando una audiencia que nunca llega, y que primero les llega la muerte.

En virtud de lo cual el Organismo judicial debe supervisar de que no se vulnere el debido proceso, para evitar responsabildiades en la violación a derechos esenciales de cada sindicado.

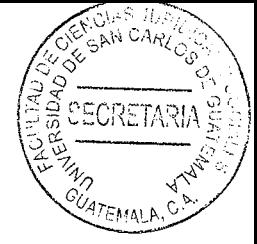

# **CAPÍTULO III**

# Prisión preventiva, condena anticipada que pone en riesgo la vida de las  $3.$ personas por motines en cárceles de Guatemala

"La conducta conflictiva por parte de los internos dentro de los centros penitenciarios puede suponer muchos problemas, tanto en los demás internos como en el personal que trabaja en ellos. Identificar a aquellos internos que representan un mayor riesgo de violencia dentro de la institución así como cuantificar la probabilidad de ocurrencia de conductas agresivas son cuestiones relevantes a tener en consideración por los agentes encargados de la gestión penitenciaria que tienen que tomar decisiones y adoptar medidas diversas en relación con los delincuentes (Sorensen y Cunningham, 2007)"<sup>8</sup>.

Con lo anteriormente indicado, se evidencia la necesidad de quse los agentes encargados de la gestión peniteniaria tomen decisiones y adopten medidas para evitar motines en las cárceles.

# 3.1. Cumplimiento de la condena

El cumplimiento de condena en el país se da en un ambiente de zozobra, de hacinamiento y de vejámenes; este cumplimiento no cumple con ser eminentemente rehabilitador; por lo que, el problema de los centros preventivos y granjas de rehabilitación en Guatemala no es de interés nacional porque hay negligencia

<sup>8.</sup>https://www.recercat.cat/bitstream/handle/2072/228148/factors risc cvintern esp.pdf?sequence=1. Factores de riesgo de conducta violenta intrainstitucional en internos penitenciarios. (Consultado el 23 de mayo de 2022).

generalizada del sector gubernamental hacia éste. El que no sea considerado un dasyo primordial y necesario se ve reflejado en el abandono de las instalaciones de los centros penales y pone en peligro a toda la sociedad, porque los internos no tienen las condiciones adecuadas y los servicios básicos, y esto se traduce en instituciones que tienen un ambiente negativo en general.

JU.

Por lo anterior, en Guatemala se deben diseñar las estrategias necesarias para la atención, mejoramiento y funcionamiento de las instalaciones existentes y desarrollar un programa de fortalecimiento, mantenimiento y ampliación del Sistema Penitenciario a nivel nacional.

Otro de los aspectos que se debe atender, es la clasificación de la población interna según el delito cometido, para que sea ubicada en centros específicos. Y esto generará mayor orden y menor exposición de los ciudadanos a tratos inhumanos de pandilleros peligrosos.

Los internos son personas que cometieron un error en la sociedad, lo cual no implica que el Estado no deba velar por la garantía de sus derechos. Es necesario clasificarlos, atenderlos en su rehabilitación y darles educación y capacitación para que al recuperar su libertad se reincorporen debidamente a la sociedad.

El Sistema Penitenciario de Guatemala no tiene un programa adecuado y con visión de futuro de mantenimiento, crecimiento e infraestructura, debido a los problemas identificados anteriormente.

La población va en crecimiento, el factor demográfico es solo uno, pero lleva implícito & aumento de problemas, como la violencia social a la cual se requiere darle una verdadera atención.

#### 3.2. Prisión

Institución penitenciaria en la que tiene lugar el cumplimiento de las penas privativas de libertad.

Se comprenden en esta expresión no sólo los establecimientos destinados a la ejecución de las penas, sino también los locales preventivos destinados a la retención y custodia de detenidos y presos, así como los de carácter especial, que son más bien centros hospitalarios, clínicas de desintoxicación de drogadictos, recintos psiquiátricos para enfermos y deficientes mentales o psicópatas, espacios de rehabilitación o reeducación social, y otras dependencias.

Desde otro punto de vista, prisión es la denominación genérica que reciben las penas privativas de libertad, es decir, la sanción penal en sí.

El término cárcel proviene del vocablo hebreo carcerque significa cadena. Carrara utiliza el término detención para comprender o encuadrar a cualquier tipo de castigo que prive al delincuente de su libertad. Señala que con el nombre de detención, se subsumen todas las formas congéneres de castigo, consistentes en encerrar al reo en un lugar de pena al que se denomina prisión, cárcel, casa de fuerza, galera, casa de disciplina, ergástula, etc.

## 3.2.1. Finalidad de las prisiones

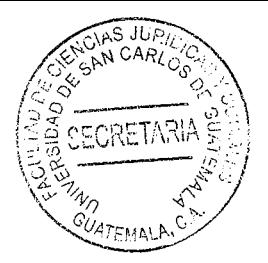

La cárcel tiene la doble función de reprimir y de redimir.

Reprime mediante la privación de libertad, castigando así al que ha cometido un delito.

Redimir, esto es educar a este autor de un delito para que no cometa otro delito. Esta última tarea, que es preventiva, se logra mediante la educación penitenciaria.

#### 3.3. Pena

Sanción impuesta por la ley a quien, por haber cometido un delito o falta, ha sido condenado en sentencia firme por el órgano jurisdiccional competente.

Es forzoso que la pena esté establecida por la ley con anterioridad a la comisión del hecho delictivo (rige el denominado principio de legalidad), y obliga a su ejecución una vez haya recaído sentencia firme dictada por el tribunal competente.

Son varios los criterios clasificatorios de las penas. El que resulta admitido con mayor frecuencia por las legislaciones es el que distingue entre penas graves, que sancionan la comisión de delitos, y penas leves aplicables a las faltas.

Las penas pueden ser privativas de libertad, que suponen el internamiento del reo en un centro penitenciario, y pueden tener diversa duración según lo que establezca la ley para cada delito.

A menudo los sistemas dan a estas penas diferentes denominaciones, dada su distinta duración. Se habla así, por ejemplo, de reclusión, prisión y arresto. También es posible la privación de libertad en el propio domicilio del reo, como sucede en el denomità arresto domiciliario.

## 3.4. Tribunal

Órgano encargado por la ley de administrar justicia, impartiéndola y mandando ejecutar lo juzgado. En un sentido amplio, son tribunales no sólo tales órganos, integrados en el poder judicial, sino también otros órganos no jurisdiccionales, enmarcados en el poder ejecutivo o en la administración.

económico-administrativos (cuya función consiste en resolver las **Tribunales** impugnaciones administrativas de los actos de aplicación de los tributos y las cuestiones relacionadas con el reconocimiento y pago de pensiones, derechos pasivos u otros pagos, que se hagan o deban hacer con cargo al Estado),

Tribunal de Cuentas (encargado de fiscalizar las cuentas y la gestión económica del Estado y del sector público, controlar la ejecución del presupuesto del Estado y dirimir la responsabilidad contable de quien maneja los fondos públicos),

En definitiva, se trata de un órgano que puede ser calificado como de auténtico 'guardián' de la Constitución.

#### 3.5. El delito y el ser humano

El delito es un hecho del ser humano, un aspecto de la conducta humana, tal vez el más grave desde el punto de vista social, es un fenómeno universal que ha estado presente en todas las sociedades y en todos los tiempos.

De acuerdo con el Diario La Nación de Argentina, del 17 de enero de 2000), William Bratton, ex jefe policial en Nueva York durante la gestión de Guliani, dijo: "La causa del delito es el mal comportamiento de los individuos y no la consecuencia de condiciones sociales"

En doctrina muchas han sido las definiciones sobre el delito que se han esbozado, así:

Alimena: Es delito todo hecho prohibido bajo la amenaza de una pena. Beling: El delito es la acción típica, antijurídica, culpable, subsumible bajo una sanción penal adecuada y que satisfaga las condiciones de punibilidad Carnelutti: Es un hecho que se castiga con la pena, mediante el proceso. Carrara: Infracción a la ley del Estado, promulgada para proteger la seguridad de los ciudadanos, resultante de un voto externo del hombre, positivo o negativo, moralmente imputable y políticamente dañoso.

Según los artículos de ley que rigen al país, en la Constitución Política de la República de Guatemala, se cuenta únicamente con un artículo que se refiere al Sistema Penitenciario, en referencia a la readaptación social y reeducación de las personas privadas de su libertad.

Además, existe en la actualidad la Ley del Régimen Penitenciario, en decreto número 33-2006 que fue emitido en el Palacio del Organismo Legislativo de la Ciudad de Guatemala.

Se refiere a las disposiciones generales del funcionamiento del Sistema Penitenciario, de los derechos, obligaciones y prohibiciones de las personas reclusas, la organización del Sistema Penitenciario, Escuela de Estudios Penitenciarios, la comisión nacional de

**SECRETARIA** Salud Integral, Educación y Trabajo, los objetos de los Centros Penitenciarios, diferentes tipos de pre-libertad o redención de penas, el régimen disciplinario y sus procedimientos.

s nai N CARLO

#### 3.6. Problemática actual

El Sistema Penitenciario es un problema muy complejo, que puede tener solución a mediano y largo plazo, cuando las autoridades presentes y futuras inicien acciones concretas para darle una verdadera solución a la problemática que hoy tiene tantas deficiencias por la negligencia de las autoridades.

En la actualidad hay leyes muy deficientes relacionadas al tema de Reclusorios de Guatemala por lo que dicho trabajo académico ayudara a la solución de dicho problema tan deficiente en Guatemala.

Según el Artículo 55 que se refiere al Diseño de los centros, es tan deficiente que no refleja el interés por desarrollar Centros de Detención en Guatemala, por lo que dicho trabajo desea colaborar con el Sistema Penitenciario para la ejecución de centros de detención para cumplimiento de condenas para hombres y mujeres.

## 3.7. Políticas a desarrollar

Faltan políticas a desarrollar, pero se tiene que atender las necesidades de todas las personas, debiéndose considerar y visualizar un proyecto para satisfacer la necesidad de este grupo de personas de la sociedad, ya que cualquier persona esta propensa a llegar a este tipo de centros, sea por accidente automovilístico, defensa personal, evitar una violación o cualquier otra acción que los lleve a parar en los centros de detención, sin haberlo imaginado.

Los centros de detención carecen de mantenimiento y de ampliación, ya que de población va en aumento cada año; de igual manera se encuentran con el hacinamient $\mathbb{C}^n$ recientemente por el incremento en la escala de criminalidad, que ha tenido lugar desde el desplazamiento de pandilleros juveniles de El Salvador y Nicaragua.

## 3.8. Fundamento legal

Resulta de gran importancia dar a conocer la parte legal del tema que nos ocupa, se la siguinte manera:

## 3.8.1. Constitución Política de la República de Guatemala

Artículo 19. Sistema Penitenciario: El sistema penitenciario debe tender a la readaptación social y a la reeducación de los reclusos y cumplir en el tratamiento de los mismos, con las siguientes normas mínimas:

- a) Deben ser tratados como seres humanos, no deben ser discriminados por motivo alguno, ni podrán infringírseles tratos crueles, torturas físicas, morales, psíquicas, coacciones o molestias, trabajos incompatibles a su exacciones, ni ser sometidos a experimentos científicos.
- b) Deben cumplir las penas en los lugares destinados para el efecto. Los centros penales son de carácter civil y con personal especializado.
- c) Tienen derecho a comunicarse, cuando lo soliciten con sus familiares, abogados defensor, asistente religioso o médico, y en su caso, con el representante diplomático o consular de su nacionalidad.

**SECRETAR** La infracción de cualquiera de las normas establecidas en este artículo, da dereché@t detenido a reclamar al Estado la indemnización por los daños ocasionados y la Corte Suprema de Justicia ordenara su protección inmediata.

El Estado deberá crear y fomentar las condiciones para el exacto cumplimiento de lo preceptuado en este artículo.

## 3.8.2 Ley del Régimen Penitenciario

Artículo 44. Tipos: El Sistema Penitenciario contará con dos tipos de centros de detención: Centros de Detención Preventiva Centros de Cumplimiento de Condena.

Artículo 46 Clasificacion de los centros de detención: Los centros de detención del Sistema Penitenciario, atendiendo al objeto de la detención, se dividen en las clases siguientes:

Centros de Detención Preventiva. 1. Para hombres. 2. Para Mujeres Centros de Cumplimiento de Condena 1. Para hombres

2. Para Mujeres. Centros de Cumplimiento de condena Máxima Seguridad. 1. Para Hombres

## 2. Para Mujeres

Los centros de cumplimiento de condena serán destinados para la ejecución de penas de prisión y para la reclusión de quienes se encuentran condenados a pena de muerte.

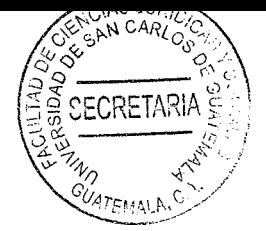

#### 3.9. Diseño de los centros

Los establecimientos penitenciarios se construirán con la arquitectura adecuada al clima del lugar, y que garanticen la seguridad, especialmente el cumplimiento de los programas de reeducación y readaptación social. Además, deberán contar con condiciones que permitan hacer una adecuada distribución de las personas reclusas.

Es deber del Estado, velar para que los establecimientos sean dotados de los recursos humanos, materiales y financieros necesarios que aseguren el mantenimiento, desarrollo y cumplimiento de sus fines, asimismo, según su capacidad y coordinación con los entes responsables velara porque dichos centros cuenten con las instalaciones adecuadas para el desarrollo de las diligencias judiciales de las personas reclusas.

No deja de crear zozobra en la población, imaginar que puede llegar a un centro con problemas de hacinamiento, sin higiene y en un lugar con grupos de poder por sectores, en los cuales si no se da la talacha, es expuesto a vejámenes; ya sea por un caso fortuito, por defensa propia o por confusión de autoridades o de turbas enardecidas.

## 3.10. Pánico, violencia y crisis en las cárceles de América Latina

Gustavo Fondevila es profesor e investigador del Centro de Investigación y Docencia Económicas (CIDE) en México; es doctor en Derecho por la Universidad de Buenos Aires (Argentina). Se especializa en el estudio del funcionamiento de las instituciones de justicia y en el sistema carcelario de América Latina.

Gustavo Fondevila, en entrevista por parte de Mariano Schusater, indicó que, el sistema carcelario de América Latina está en crisis. El incumplimiento de los derechos básicos de los presos redunda en motines y rebeliones. La situación general es preocupante y las propuestas políticas de reforma brillan por su ausencia.

AS JUPY SINCARLOS

**ECRETARI** 

## 3.10.1. Trasfondo que conlleva a los motines y a las protestas carcelarias

De acuerdo con la entrevista a Gustavo Fondevila, en los últimos años, el incremento de la criminalidad en la región fue atendido con políticas de encarcelamiento masivo (aumento de sentencias y de delitos encarcelables). Esto significó una enorme presión sobre el sistema penitenciario porque el aumento de la inversión presupuestaria en el sector se vio ampliamente superada por el aumento de la población carcelaria. Por ejemplo, la población carcelaria de Brasil se triplicó en apenas dieciséis años, sin embargo, el presupuesto apenas tuvo un aumento del 20%.

Continúa manifestando el entrevistado que, este desfasaje ha provocado un empeoramiento progresivo de las condiciones de vida en prisión. Y esto no implica solamente hacinamiento, falta de agua, comida de mala calidad o falta de limpieza, sino también un deterioro de las condiciones de seguridad por falta de custodios, equipos de vigilancia, y programas de rehabilitación, entre otras cuestiones. En este contexto, el aumento de motines, la violencia carcelaria y las sublevaciones se deben a reclamos por mejoras de la situación de los presos o bien a enfrentamientos entre las pandillas y los grupos delictivos que controlan los mercados ilegales que se forman al interior de las prisiones para satisfacer las necesidades de las personas privadas de su libertad.

Sin lugar a dudas, en las cárceles coexisten tres grandes problemáticas. La primera es la sobrepoblación. Por ejemplo, en El Salvador, la tasa de ocupación carcelario llegó al 348,2%; y en la actualidad ronda el 375%, lo que significa que en una celda de una persona hay prácticamente cuatro: la misma presión (4 a 1) se ejerce en los baños comidas, y programas de rehabilitación; siendo a principios de este año (2023), en el cual el presidente salvadoreño Nayib Buquele que anuncia contar con una de las cárceles más grandes y completas de Latinoamérica.

 $CAR<sub>LO</sub>$ 

**PECRETAR** 

Continuando con la entrevista, el segundo problema son las condiciones de vida en la cárcel. La presión del hacinamiento se traslada al resto de los servicios: por ejemplo, el 39,6% de los privados de la libertad en Brasil no tienen agua potable, el 55,5% de esa misma población no tiene atención médica, el 75,8% de la población carcelaria de Argentina considera que no tiene suficiente alimento, el 40,8% de los internos de El Salvador afirma no tener limpieza en sus baños, el 69,2% de los presos chilenos no tienen acceso a un teléfono público, el 57,5 de las personas privadas de la libertad en México no tienen acceso a materiales de lectura (periódicos).

"Por último, y como efecto de esta situación de recursos escasos y bajo control institucional, se encuentra la problemática de la violencia al interior de las prisiones. Por ejemplo, el 73,2% de los internos (entrevistados) de Chile afirman haber presenciado violencia (golpes) entre personas privadas de su libertad, en Argentina el 10,5% de los presos afirman haber visto violaciones en la cárcel y el 2,3% haberlas sufrido ellos mismos"<sup>9</sup>.

https://nuso.org/articulo/panico-violencia-y-crisis-en-las-carceles-de-america-latina/.  $9.$ Pánico, violencia y crisis en las cárceles de América Latina. (Consultado el 22 de mayo de 2023).

En opinión de Fondevila, el aumento de la población y el rezago de la inversión la generado que la seguridad de las prisiones se haya deteriorado rápidamente: polarremente ejemplo, la cantidad de presos por custodio en El Salvador es de 19,7 y en Perú es de 9. Eso significa que, por ejemplo en el caso de El Salvador, hay casi veinte presos por cada guardia. Solo este dato señala el bajísimo grado de seguridad del sistema penitenciario salvadoreño.

En prisiones de alta seguridad europeas se acostumbra a tener tres custodios por cada persona privada de la libertad. Esta debilidad institucional, sumada a un contexto de privación de necesidades básicas, crea mercados ilegales de productos (desde alcohol a sexo) que son comerciados al interior de esas cárceles. Controlar esos mercados es controlar las prisiones. Este hecho implica, de facto, una situación de autogobierno porque esos mercados están manejados por grupos criminales organizados.

A crirterio de Fondevila, en ocasiones, este autogobierno está favorecido por las políticas carcelarias de concentración de integrantes de pandillas en un solo penal: por ejemplo: el 97,1% de la población de la cárcel de Ciudad Barrios de El Salvador pertenece a la misma pandilla (Mara Salvatrucha).

De acuerdo con la cita anterior, más allá de la violencia ejercida por custodios (golpizas) o la requisa de las visitas, violación al derecho a la intimidad, o simplemente los cobros indebidos (por ejemplo, en la Ciudad de México el 80% de las visitas paga para poder entrar comida a sus familiares, 82% por llevarle objetos, el 69% por la ropa), la principal violación de derechos humanos es no proveer a personas encerradas de los elementos mínimos para su supervivencia en prisión.

Por ejemplo, en Ciudad de México, el sistema penitenciario solo provee sábanas al 1%, cobijas al 3%, ropa al 1% y calzado al 1% de la población<sup>3</sup>. Básicamente, todos los presos y presas deben proveerse de esos elementos a través de sus familias lo que recarga la economía familiar de las poblaciones más vulnerables. Este es uno de los dramas de derechos humanos más ocultos del sistema carcelario de la región.

A criterio de Fondevila, el problema es muy complejo porque, por un lado, los políticos se sienten obligados a atender los reclamos ciudadanos de más seguridad y prisión, pero por otra parte la prisión se ha agotado como mecanismo de solución de la criminalidad: ya no es castigo ni disuasión del delito. De hecho, ni siquiera detiene los delitos: el 23,8% de los privados de la libertad en la región afirma saber de delitos cometidos fuera de la prisión pero organizados desde su interior. En algunos sistemas penitenciarios, ese porcentaje llega al 36,5% (Chile): extorsión, tráfico de drogas, robo y secuestro<sup>4</sup>. La prisión es un problema criminal en sí mismo. Una posible solución es una combinación de medidas: desincentivar la cárcel como única solución a todos los problemas delictivos, invertir en prevención social del delito, etc. Cada una de estas medidas implica decisiones de largo plazo (impopulares a corto plazo). Esto significa que el político que las tome va a pagar el costo de asumirlas pero no verá sus beneficios.

#### 3.11. Hacinamiento en cárceles es un peligro para la seguridad

Según publicación del matutino Prensa Libre, de fecha 26 de abril de 2018, redacción de Glenda Sánchez, el hacinamiento, las extorsiones, constantes notificaciones sobre nuevos delitos y los recientes casos de falsificación de órdenes de libertad son reflejo de la incapacidad del Sistema Penitenciario (SP) para evitar que los privados de libertad contingers delinquiendo desde las cárceles.

Las 21 cárceles del Sistema Penitenciario ya sobrepasaron en un 300 por ciento la capacidad para la que fueron construidas. Según el Índice de Denuncias de Delitos presentado ayer por el Centro de Investigaciones Económicas Nacionales (Cien), estos en un problema para la seguridad ciudadana y concluye que no factores se traducen permitan "sequridad interna" que hay "suficientes controles" ni el funcionamiento eficiente del SP, dependencia a cargo del Ministerio de Gobernación.

## 3.11.1. Hacinamiento

De acuerdo con el artículo de prensa indicado en el numeral anterior, el estudio resalta el hacinamiento carcelario: en 10 años la cantidad de reos pasó de seis mil 420 a 23 mil 899 -17 mil 479 mil-. Es decir que superó en 372 por ciento la capacidad de los reclusorios, problema que, según el Cien, ya debería ser tratado a escala interinstitucional.

Corinne Dedick, investigadora del Cien, afirmó que  $e<sub>l</sub>$ hacinamiento medular, pues impacta en la población reclusa, la sociedad en problema es el general y en el mismo SP.

Explicó que, en la actualidad, de los 23 mil 899 reos, el 48 por ciento -11 mil 634- se encuentra recluido en prisión preventiva y el resto, correspondiente a 12 mil 265, cumple alguna condena.

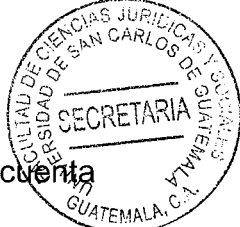

Todos esos presidiarios se ubican en las 21 prisiones del país, que oficialmente cuérita con seis mil 812 espacios de reclusión.

"En 2008 había seis mil 420 espacios en las cárceles, para ocho mil 409 prisioneros. Diez años más tarde, el Sistema Penitenciario logró habilitar 392 espacios; sin embargo, la cifra de reos subió a 23 mil 899, es decir que sobrepasó su capacidad", detalla el informe.

En opinión de la experta, el hacinamiento se traduce en un problema de la delincuencia. Dedick agregó que entre los efectos que puede tener el hacinamiento en los prisioneros es que se vuelven más violentos y agresivos, además de imposibilitar una adecuada clasificación, sin olvidar las condiciones desfavorables que ello implica para su rehabilitación.

Según el Ministerio de Gobernación, se trabaja en la construcción de algunas cárceles, a fin de bajar las cifras de hacinamiento, además de que han tomado medidas alternativas como el control telemático, el cual consiste en brazaletes electrónicos para aquellas personas que sean vinculadas con delitos menores.

A esas acciones agrega el fortalecimiento operativo y preventivo en los reclusorios a escala nacional. El CIEN considera urgente, además de la construcción de más revisar el Código Penal, con "énfasis en la proporcionalidad de las sanciones cárceles. e implementación de mecanismos alternos a la privación de libertad".

"Dedick recomienda la planificación de espacios adicionales, además de planes de mejoras internas en el-Sistema Penitenciario, tales como nuevo personal, reentrenamiento de guardias actuales, rehabilitación y expansión del nuevo Modelo de Gestión Penitenciaria"<sup>10</sup>.

AN CARLOS

ECRETAR

Walter Menchú, otro analista del índice, considera que el hacinamiento es una puerta para seguir delinguiendo, lo cual se demuestra en las constantes notificaciones que el Ministerio Público efectúa en las cárceles. Según datos de la Fiscalía contra las Extorsiones, solo la semana pasada envió notificaciones a cinco reos de Cantel, en Quetzaltenango, señalados por obstrucción extorsiva de tránsito, asociación ilícita y conspiración para cometer asesinato.

Continuando con la cita detallada en el inciso 3.11, los investigadores sospechan que algunos de esos reclusos cometieron los delitos desde esa prisión. Esa misma fiscalía informó que otro reo que guarda prisión en Escuintla enfrenta un nuevo juicio por haber ordenado desde la cárcel extorsiones y más de 139 asesinatos.

## 3.11.2. Fugas y evasiones

Finalizando con el artículo publicado por el diario Prensa Libre, identificado en inciso anteriorEl descontrol del Sistema Penitenciario se evidencia en la falta de un registro unificado. Ello facilitó la salida de siete reos vinculados con el narcotráfico al presentar

<sup>10.</sup>https://www.prensalibre.com/guatemala/justicia/hacinamiento-en-carceles-es-un-peligro-para-laseguridad/. Hacinamiento en cárceles es un peligro para la seguridad. (Consultado el 28 de mayo de  $2022$ ).

órdenes de libertad falsas, hecho que fue denunciado por la Fiscalía Especial contra a Impunidad del MP. A esas fugas se suman las de 14 pandilleros que salieron por las puertas principales de dos cárceles de máxima seguridad, en 2016, según una investigación de Prensa Libre.

También existe el reporte del mismo Sistema Penitenciario, cuando en la Granja de Rehabilitación Canadá, en Escuintla, se hallaron mil botellas y latas de bebidas embriagantes escondidas en varios agujeros.

#### 3.12. Motín carcelario deja siete reos decapitados en Guatemala

"La masacre tuvo lugar en un penal de Quetzaltenango, que alberga a más de 2.000 reos en condiciones de hacinamiento. Al menos siete reos fueron decapitados este miércoles (19.05.2021) en un motín en una cárcel al oeste de Guatemala, confirmaron fuentes policiales. El amotinamiento se registró en uno de los patios del penal, donde habitan en condición de hacinamiento 2.252 reos".

La masacre tuvo lugar en la Granja Modelo de Rehabilitación del municipio de Cantel, en el departamento de Quetzaltenango; unos 200 kilómetros al oeste de la Ciudad de Guatemala, cuya capacidad está sobrepasada en más de 200%.

De acuerdo con la publicación, el saldo confirmado por fuentes policiales era de siete muertos, aunque medios locales indicaron que podrían haberse identificado varios decapitados más. Citando información de la Policía, el diario local Prensa Libre dijo que el incidente tuvo lugar minutos después de que finalizara la visita" y que había "varias personas retenidas". Hasta el momento no existe una versión de las autoridade penitenciarias responsables de esa cárcel.

## 3.12.1. Bandas rivales

En esa prisión purgan condena miembros de la mara Salvatrucha y de su antagónica Barrio 18, además de integrantes de bandas de narcotraficantes. Hasta el momento no se ha informado sobre las bandas a las que pertenecían los involucrados en el enfrentamiento.

La Policía explicó que fueron enviados unos 500 oficiales para retomar el control del centro de detención. La masacre registrada este miércoles es una más de varias contabilizadas en las prisiones en la historia reciente del país centroamericano.

Según la información oficial del Sistema Penitenciario, en las 21 cárceles adscritas al Sistema Penitenciario hay 25.122 personas privadas de libertad, recluidas bajo condiciones de hacinamiento de más del 370 %.

De acuerdo con la cita, Guatemala es uno de los 15 países más violentos del según diversos índices de organismos internacionales, debido en gran parte al planeta narcotráfico, a las pandillas y a la delincuencia.

<sup>11</sup> https://www.dw.com/es/motin-carcelario-deja-siete-reos-decapitados-enquatemala/a-57590181. Motín carcelario deja siete reos decapitados en Guatemala. (Consultado el 28 de mayo de 2022).
### 3.12.2. El Sistema Penitenciario al borde del colapso

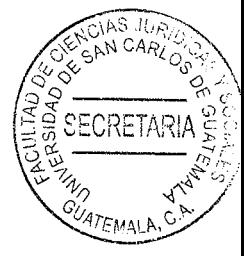

Según publicación de la analista María del Carmen Aceña, en publicación del 24 de febrero de 2020, muchos quedaron impresionados de la acusación de la Fiscalía Especial Contra la Impunidad (FECI) la semana pasada cuando presentaron el caso denominado Comisiones Paralelas 2020: Control político y judicial en manos de un privado de libertad.

Sin embargo, no es la primera vez que sucede que un privado de libertad tenga tanto poder. La mayoría cree que mandando a la cárcel a los delincuentes se soluciona el problema, pero no es así. Lamentablemente en la última década poco se ha realizado en el sistema penitenciario y está al borde del colapso. A pesar de los múltiples estudios que se han presentado sobre la mala gestión del sistema, la ausencia de carrera de los agentes penitenciarios y la falta de infraestructura, pasan los gobiernos y no se resuelven los problemas.

Continuando con el artículo de la analista en mención, es de esperar que el presidente actual, quien fue director del Sistema Penitenciario, tenga como prioridad hacer una reforma profunda. Durante los primeros días de su mandato se han realizado varias requisas encontrando armas, drogas, teléfonos y televisiones. También se mostraron cómo algunos privados de libertad viven en cuartos grandes y lujosos.

Al respecto el mandatario fue enfático diciendo que a futuro no permitirá privilegios. Además, comentó que pondrá a trabajar a los reclusos y que construirá una cárcel de

máxima seguridad y otro centro penitenciario. El nuevo director presenta una actitud $c_{RFTARII}$ proactiva ante la situación.

A criterio de Aceña, la prioridad en el Sistema Penitenciario debiera ser ampliar los espacios carcelarios. Actualmente el sistema cuenta con alrededor de 25 mil privados de libertad, y hay menos de siete mil espacios. El mayor reto es que cada año aumenta el número de privados de libertad en un 9%, pero no se incrementa la infraestructura.

El hacinamiento es tal, que equivale a sentar a cuatro personas en una silla. Hay centros que tienen una tasa de ocupación mayor, equivalente a siete personas por espacio, especial mención el El Centro de Orientación Femenina (COF), Puerto Barrios y el Boquerón. Esto genera falta de control, complicaciones en la logística, dificultades para la rehabilitación, incumplimiento de derechos y protocolos, reducción de la vida útil de las instalaciones y ausencia de medidas de prevención en caso de emergencias.

Según la analista, los distintos países en Centro América han invertido en los últimos años en ampliar la infraestructura carcelaria. Un estudio realizado recientemente por el CIEN señala que en el periodo 2014-2019 se habilitaron 35,540 nuevos espacios carcelarios y actualmente están en construcción 14,500 adicionales. El Salvador construyó 19,550 seguido por Honduras con 5,612; sin embargo, en Guatemala tan solo se habilitaron 130 espacios.

En opinión de Aceña, difícilmente se podrá darles empleo a los privados de libertad si no hay suficiente área para alojarlos, no digamos para instalar talleres, fábricas o cocinas; pero también se requiere control interno de parte de los guardias, quienes no cuentan con las competencias ni herramientas.

Es de mencionar que, el perfil del privado de libertad ha cambiado en la última décâda. Actualmente hay reclusos con muchos recursos, con liderazgo y poder. Ahora bien, parte del problema es que Guatemala no cuenta con una cárcel de máxima seguridad. En otros países los reos son clasificados y separados. Los más peligrosos son aislados y vigilados, cuentan con sistemas electrónicos sofisticados y son monitoreados por expertos.

AS JUP N CARL

ECRETAR

Continúa manifestando la analista que, el estudio del CIEN indica que, según estimaciones de las autoridades penitenciarias, aproximadamente 800 privados de libertad deberían estar recluidos en instalaciones de alta seguridad. Esto debido a sus condiciones de personalidad violenta, su inadaptación a la vida carcelaria que constituye un peligro para los otros reclusos y el personal, su poca voluntad para rehabilitarse porque siguen delinquiendo desde la cárcel o porque existe un peligro inminente de fuga. Actualmente solo existen 32 espacios en el Preventivo de Matamoros, lo cual hace necesario la construcción de al menos una cárcel de alta seguridad con suficientes espacios.

Según el artículo publicado por Aceña, el CIEN señala que hay 21 cárceles funcionando en Guatemala (cinco para cumplimiento de condena y 16 para prisión preventiva). Existe un déficit total de 18,640 espacios, de los cuales 9,970 son de cumplimiento de condena y 8,670 para prisión preventiva. Por lo tanto, debe priorizarse la construcción de infraestructura penitenciaria para los que cumplen condena y para los que se encuentran en prisión preventiva se podrían implementar otras medidas adicionales.

Definitivamente el sistema penitenciario ha llegado a tal deterioro debido a falta visión, planificación y acción. Lo primero que se recomienda es hacer un plan de  $\mathbb{Q}_{75\text{MALA}}$ mediano y largo plazo para la infraestructura carcelaria y el personal, basado en criterios técnicos, proyecciones a futuro e incluyendo posibles fuentes de financiamiento.

Para finalizar con la publicación referida de la analista, se debe estudiar modelos en otros países y las mejores prácticas para el diseño, construcción y administración de los centros. Para este año es imperante incluir la ampliación de espacios, en el departamento de Guatemala y en la región suroccidente, donde está la mayor concentración de reclusos. Por un convenio o decreto podrían bloquearse las señales de teléfono e internet en los centros; como referente se puede tomar los marcos legales que países como El Salvador y Honduras utilizan. Los controles telemáticos deben ponerse a funcionar e ir poniendo en práctica un nuevo modelo de gestión administrativa con agentes profesionales y de carrera. ¿Qué opina que los reclusos sigan cometiendo delitos desde la cárcel? ¿Por qué no se invierte en el Sistema Penitenciario? ¿Estará el Congreso de acuerdo en aumentar recursos para construir más cárceles?

### 3.13. Se suicida en la cárcel el médico Jesús Oliva, sindicado en el caso IGSS-Pisa

Jesús Arnulfo Oliva Leal, exdecano de la Facultad de Medicina de la Universidad de San Carlos, se suicidó en la cárcel Mariscal Zavala, donde guardaba prisión preventiva por su vinculación con el caso IGSS Pisa desde mayo de 2015.

"El médico Jesús Arnulfo Oliva Leal padecía una fuerte depresión, según su abogado. Oliva integraba la junta directiva del Seguro Social cuando fue detenido. El abogado Luis

ECRETAR Mérida dijo que en días recientes había solicitado una medida sustitutiva pues defendido presentaba una fuerte depresión y fue internado en el hospital Federico Mora $"12$ .

ia8 #.

Según la cita anterior, que contiene publicación de fecha 11 de junio de 2018, cuya redacción estuvo a cargo de William Oliva y Manuel Hernández Mayén, el tribunal y los jueces "no se percataron de la gravedad del estado de Oliva Leal, a pesar de que existían informes médicos legales y hoy tenemos ese desenlace", dijo Mérida. Oliva ya presentaba síntomas de depresión, lo que lo habría llevado al suicidio. El 19 de mayo último, un grupo de familiares de los sindicados efectuó una manifestación para exigir celeridad en el proceso y que les otorgarán medida sustitutiva.

Según publicación de Oliva y Mayén, la esposa del médico, María Mercedes Martínez de Oliva, indicó que él tuvo que ser recluido en el Hospital de Salud Mental Dr. Federico Mora por padecer depresión crónica, ataques de ansiedad, miedo e ideas suicidas.

"Se le está desarrollando una neuropatía por causa de la diabetes que ha sido mal tratada porque no ha podido llevar un control como debe de ser. En el Federico Mora lo han atendido muy bien, pero tiene bastantes limitaciones. Es demasiado tiempo el que han pasado encarcelados, por lo que pedimos a las autoridades que se les otorque una medida sustitutiva", dijo Martínez de Oliva el 19 de mayo.

<sup>12.</sup>https://www.prensalibre.com/guatemala/justicia/se-suicida-en-la-carcel-el-medico-jesus-olivasindicado-en-el-caso-igsspisal. Se suicida en la cárcel el médico Jesús Oliva, sindicado en el caso Igsspisa. (Consultado el 29 de mayo de 2022).

### 3.13.1. Irregularidades

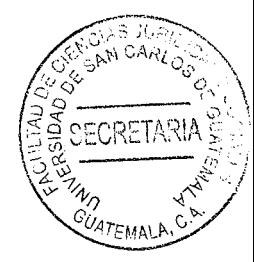

De acuerdo con la cita detallada en el inciso 3.12, el Ministerio Público y la Cicig remarcaron que el procedimiento idóneo para garantizar la salud del sindicado era someterlo a un estudio y evaluación por parte de Inacif, para que éste deteminara otra vez su estado y recomendara las decisiones a adoptar a fin de proteger su integridad.

En referencia a ello, la Cicig y otras instituciones solicitaron que se realizara el dictamen pertinente. El juez admitió lo solicitado, pero supuestamente, 18 días después, aún estaban a espera de la evaluación medica.

Continuando con la publicación referida, además, el Sistema Penitenciario (SP), de acuerdo con la Ley del Régimen Penitenciario, establece que son las autoridades carcelarias las responsables de la atención de la salud de los privados de libertad, y Oliva Leal estaba bajo control y cuidado del SP, por lo tanto, era esta institución la responsable de evitar cualquier agresión, propia o a terceros, máxime cuando existía un cuadro de depresión.

### 3.13.2. No es el primero que muere

Según cita del inciso 3.12, en septiembre del 2016 falleció el médico Erwin Raúl Castañeda Pineda, de 61 años, implicado en el caso IGSS-Pisa. Castañeda Pineda murió a su ingreso al Hospital Militar, zona 16, centro al que fue trasladado por padecimientos cardiorespiratorios.

Castañeda Pineda Integró la junta directiva del IGSS como representante del Colégio de Médicos y Cirujanos de Guatemala, y según la acusación en su contra, participó en la adjudicación anómala de un contrato a la droguería Pisa para atender a los enfermos renales. Oliva Leal sería el segundo sindicado que muere durante el proceso penal.

، الـ S،

EFORETARI

De acuerdo con la cita en menión, la Asociación Voces por la Justicia, que agrupa a familiares de los médicos, enfermeras y sindicalistas implicados en el caso IGSS-Pisa emitieron un comunicado en el que se manifiestan "con mucha tisteza y dolor" por la muerte del médico.

"En el caso IGGS-Pisa lo que está pasando en la institucionalidad quatemalteca es una total incapacidad de impartir justicia", dice el texto. La asociación ve este caso como una atrocidad, injusticia y "total irrespeto a los derechos humanos" e insta a la Procuraduría a actuar.

#### $3.13.3.$ Proceso causa polémica

De acuerdo con la cita del inciso 3.12, la medida de prisión preventiva ha abierto varias polémicas, principalmente entre grupos y entidades que velan por los derechos humanos.

Organizaciones han dicho que las condiciones de hacinamiento y mora judicial en el país hacen urgente una reforma al proceso de prisión preventiva. Según estándares internacionales, la prisión preventiva debe decretarse como última medida siempre y

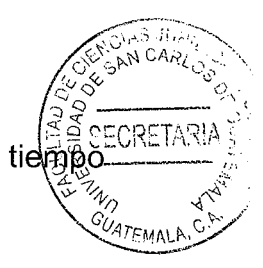

cuando se aseguren condiciones dignas mínimas y no prolongarla por indefinido.

Además, en este caso, son las autoridades carcelarias las encargadas de la atención de la salud de los privados de la libertad, por lo que algunas entidades han remarcado que el proceso idóneo es someter a la persona a un estudio y evaluación para tomar medidas al respecto.

#### $3.13.4.$ El caso

En mayo del 2015, la cúpula del Instituto Guatemalteco de Seguridad Social (IGSS) fue capturada bajo señalamientos de corrupción por la adjudicación anómala de un contrato por Q116 millones a favor de Droguería Pisa para atender a pacientes con insuficiencia renal.

### 3.13.5. En el año 2015, varios casos de muertes de pacientes atendidos por Pisa

Las investigaciones revelaron que el contrato estaba plagado de irregularidades y que incluso hubo un pago por la aprobación. Oliva Leal fue ligado a proceso por fraude y enviado a prisión junto a otros 16 sindicados el 26 de mayo del 2015.

Mientras se averiguan los casos, como el de Pisa, la prisión preventiva en Guatemala no cumple con la temporalidad estipulada; convirtiéndose en condena anticipada, que pone en riesgo la vida de las personas por motines en las cárceles; y, en este caso, en

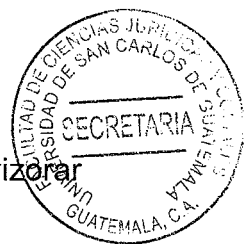

el cual las ideas suicidas invaden la mente del privado de libertad al no avidere esperanzas de un debido proceso.

Todo ciudadano está expuesto a estar preso de un momento a otro, con la zozobra que ese lugar a donde lo llevarían representa un gran peligro para su integridar física y su persona; donde concurre el poder de las pandillas y el cobro extorsivo de las talachas y, sobre todo, las sublevaciones que terminan en asesinatos inhumanos como las decapitaciones.

En los últimos años, las personas que tenían familiares dentro de las cárceles, vivían momentos angustiantes, al enterarse por los medios, de motines; temiendo lo peor para sus parientes. Estas "revueltas" tienen lugar por problemas de hacinamiento, por maltrato, por falta de alimentos; y, por guerra entre pandillas.

## **CONCLUSIÓN DISCURSIVA**

تنالى

El fin de la prisión preventiva es impedir que el sospechoso se escape, antes del juicio, para que el acusado no interfiera en la averiguación judicial del delito, sustrayendo o manipulando las posibles pruebas y de ese modo altere el procedimiento penal; sin embargo, la prisión preventiva es una de las más crueles e inhumanas medidas cautelares, que privan la libertad de los sindicados; vulnerándoles el principio de presunción de inocencia, que parte de la idea de que todo acusado es inocente mientras no se compruebe lo contrario; convirtiéndose en un cumplimiento de condena anticipada.

La prisión preventiva debe ser la excepción, no la regla; solo cuando exista riesgo de fuga, de destrucción de pruebas o peligren las víctimas y los testigos. El abuso de esta medida, conlleva una pena por la cual si resulta inocente, nadie podrá retribuirle la pesadilla de estar tras las rejas, tener manchada su imagen pérdida de su trabajo; así como consecuencias irreversibles en la vida profesional y familiar, el tiempo durante el cual la persona estuvo detenida, debe computarse para establecer el momento de cumplimiento de la pena.

La prisión preventiva en Guatemala no cumple con la temporalidad estipulada. El cumplimiento de condena en el país se da en un ambiente de zozobra, de hacinamiento y de vejámenes; en el cual todo ciudadano está expuesto por casos fortuitos. Por lo anterior, es necesario que se creen mecanismos que eviten la prisión preventiva; y se creen las estrategias necesarias para la atención, mejoramiento y funcionamiento de las instalaciones carcelarias; así como, de un programa de fortalecimiento, mantenimiento y ampliación del Sistema Penitenciario.

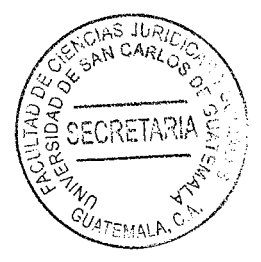

# **BIBLIOGRAFÍA**

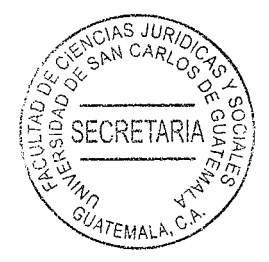

- ABALOS, Raúl Washington. Derecho procesal penal, Ed. Ediciones Jurídicas Cuyo, Buenos Aires, Argentina, 1989.
- BARRIENTOS PELLECER, César Ricardo. Derecho procesal penal, Ed. Vile, Guatemala, 1992.
- BINNDER, Alberto, El proceso penal. Departamento de Capacitación del Ministerio Público, Guatemala, 1996.
- CABANELLAS, Guillermo. Diccionario enciclopédico de derecho usual. Buenos Aires, Argentina: Ed. Mundo Atlántico, 1985.
- CABANELLAS DE TORRES, Guillermo. Diccionario jurídico elemental. Buenos Aires. Argentina: Ed. Heliasta, 2005.
- CARNELUTTI, Francesco. Estudios de derecho procesal. México. D.F: Ed. Praxis, 2001.
- https://www.prensalibre.com/guatemala/justicia/se-suicida-en-la-carcel-el-medicojesus-oliva-sindicado-en-el-caso-igsspisal. Se suicida en la cárcel el médico Jesús Oliva, sindicado en el caso Igsspisa. (Consultado el 29 de mayo de 2022).
- https://www.dw.com/es/motin-carcelario-deja-siete-reos-decapitados-en-quatemala/a-57590181. Motin carcelario deja siete reos decapitados en Guatemala. (Consultado el 28 de mayo de 2022).
- https://www.prensalibre.com/guatemala/justicia/hacinamiento-en-carceles-es-unpeligro-para-la-seguridad/. Hacinamiento en cárceles es un peligro para la seguridad. (Consultado el 28 de mayo de 2022).
- https://nuso.org/articulo/panico-violencia-y-crisis-en-las-carceles-de-america-latina/. Pánico, violencia y crisis en las cárceles de América Latina. (Consultado el 22 de mayo de 2023).
- https://www.recercat.cat/bitstream/handle/2072/228148/factors risc cvintern esp.pdf? sequence=1. Factores de riesgo de conducta violenta intrainstitucional en internos penitenciarios. (Consultado el 23 de mayo de 2022).
- https://ius360.com/la-prision-preventiva-y-su-afectacion-a-la-presuncion-de-inocencia/. La prisión preventiva y su afectación a la presunción de inocencia. (Consultado el 22 de mayo de 2022).

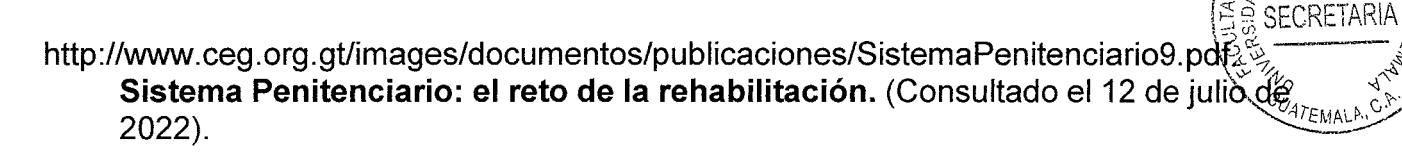

- https://cien.org.gt/wp-content/uploads/2018/09/Sistema Penitenciario.pdf. El Sistema penitenciario en Guatemala. Proyecto de lineamientos de politica económica, social y de seguridad. CIEN. 2015. (Consultado el 18 de julio de 2022).
- https://es.wikipedia.org/wiki/Sistema Penitenciario de Guatemala. Sistema Penal de Guatemala. (Consultado el 20 de julio de 2022).
- http://www.ceg.org.gt/images/documentos/publicaciones/SistemaPenitenciario.pdf. Sistema Penitenciario: el reto de la rehabilitación. (Consultado el 12 de mayo de 2022)
- https://iccpg.org.gt/indicadores/indicador-47/. Número y porcentaje de presos a nivel nacional y por centro. ICCPG. (Consultado el 24 de julio de 2022).
- https://biblioteca.cejamericas.org/bitstream/handle/2015/1932/quasistema.pdf?sequenc e=1&isAllowed=y. El Sistema Penitenciario guatemalteco. (Consultado el 24 de enero dd 2021)
- https://www.prensalibre.com/guatemala/justicia/extorsionesenguatemalasistemapenitenciarioi dentificaconexiones-ilegales-de-internet-en-carceles/. Extorsiones en Guatemala: Sistema Penitenciario identifica conexiones ilegales de internet en cárceles. (Consultado el 16 de agosto de 2022).
- https://www.europapress.es/internacional/noticia-varios-presosdecapitadosmotincarcel-guatemala-20210520043539.html. **AI** menos siete presos decapitados en un motín en una cárcel de Guatemala. (25 de agosto de 2022).
- https://cien.org.gt/wp-content/uploads/2018/12/Estudio-Prisión-Preventiva-Versión-Final.pdf. Prisión preventiva en Guatemala. (Consultado el 22 de mayo de 2022).
- MARÍN, Lizardo. Formas de ejecución de la pena privativa de la libertad en el derecho colombiano. Tesis de doctorado en derecho y ciencias Políticas. Universidad de antioquia, Medellín. 1976.
- OSSORIO, Manuel. Diccionario de ciencias jurídicas, políticas y sociales. Editorial Heliasta. Argentina. 1981.

# Legislación:

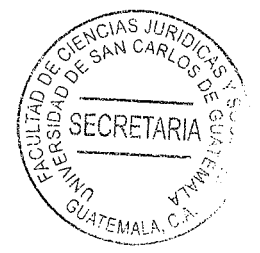

- Constitución Política de la República de Guatemala. Asamblea Nacional Constituyente, 1986.
- Código Penal. Decreto número 17-73 del Congreso de la República de Guatemala, 1973.
- Código Procesal Penal. Decreto número 51-92 del Congreso de la República de Guatemala, 1992.
- Ley del Organismo Judicial. Decreto número 2-89 del Congreso de la República de Guatemala, 1989.
- Ley del Régimen Penitenciario. Decreto Número 33-2006 del Congreso de la República de Guatemala, 2006.